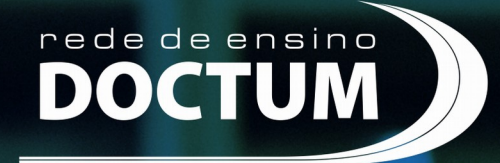

Transformando Vidas!

# Catálogo<br>Institucional

1

Conforme determina a LDB e a PORTARIA MEC Nº 23, DE 21 DE DEZEMBRO DE 2017, torna-se pública a divulgação do Catálogo Institucional das Faculdades Doctum de Caratinga.

Essa publicação é uma forma de comunicar à comunidade acadêmica, dados referentes à esta Faculdade. É fundamental que alunos e professores conheçam a realidade institucional e tenham informações que os possibilitem desenvolver suas competências.

A presente publicação retrata o conjunto de dados e informações dessa Instituição de Educação Superior atualizadas em página eletrônica e demais espaços acadêmicos.

Com essas informações tornam-se mais confiantes as relações contratuais entre a instituição, seus serviços oferecidos e seus alunos, para que haja sempre transparência e um bom relacionamento entre as partes.

I. Ato autorizativo expedido pelo MEC, com a data de publicação no Diário Oficial da União;

# **Faculdades Doctum de Caratinga**

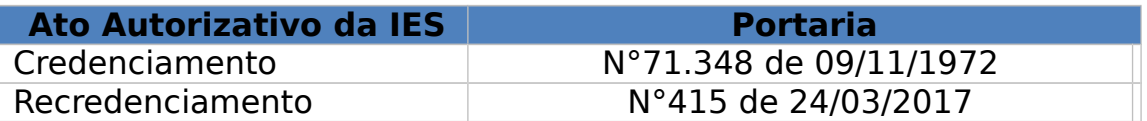

#### **Cursos:**

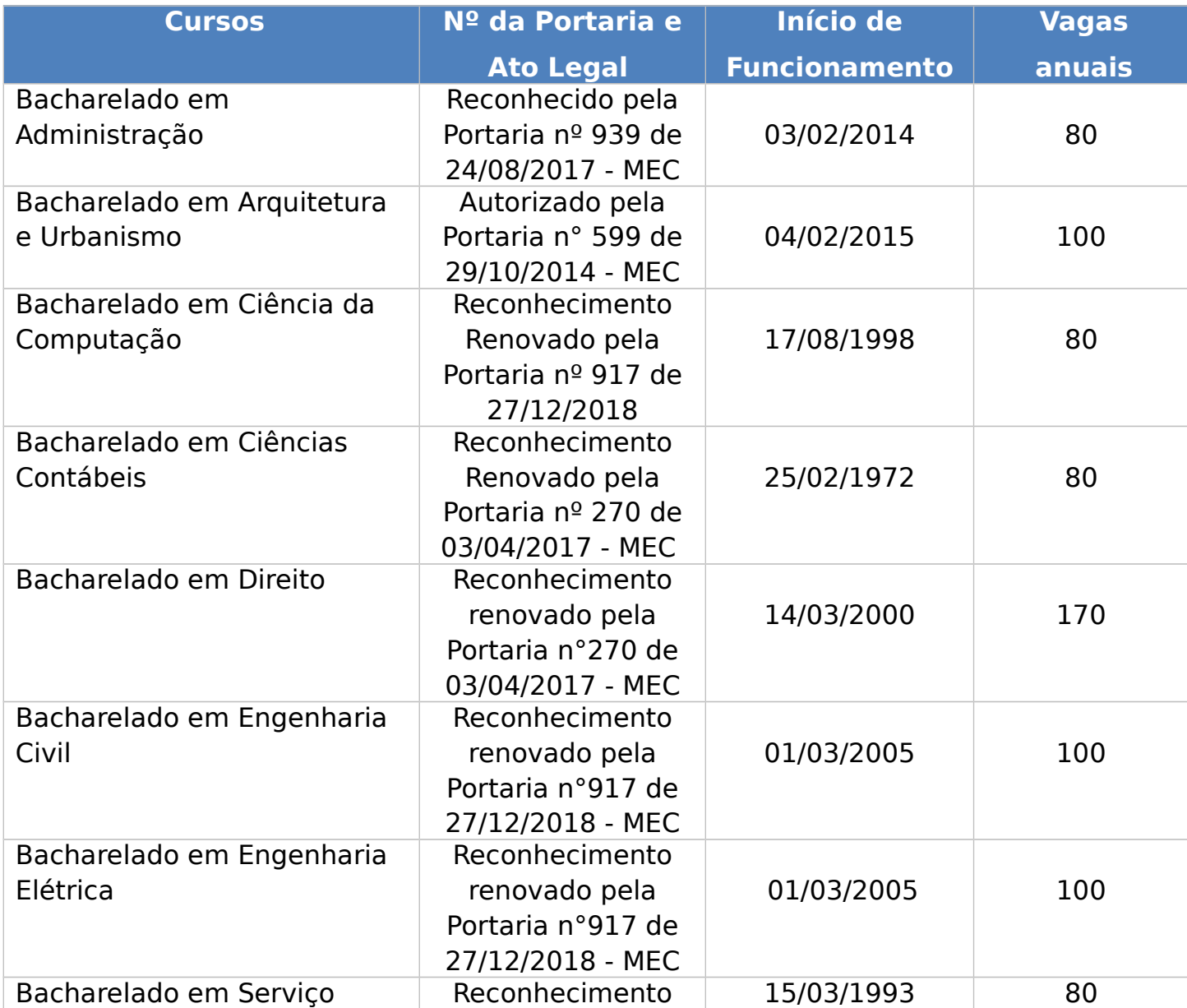

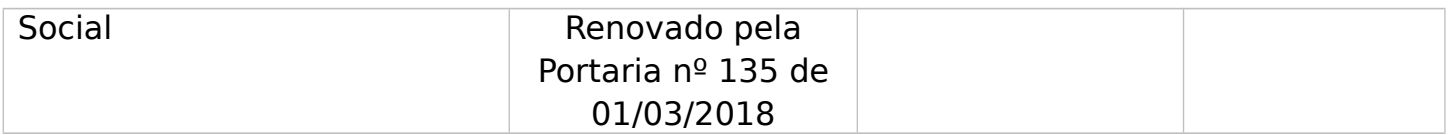

II. Dirigentes da instituição e coordenador de curso efetivamente em exercício;

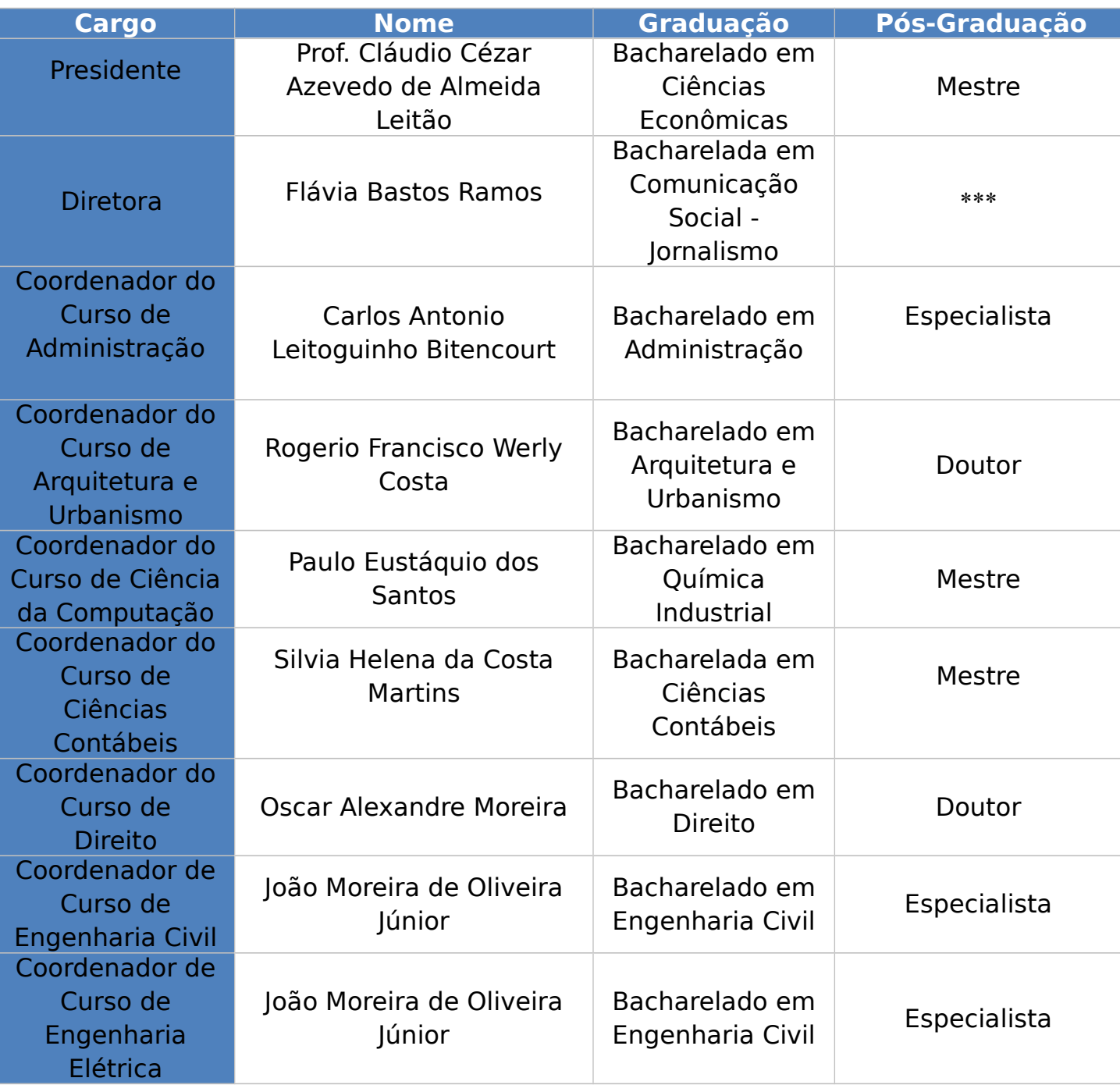

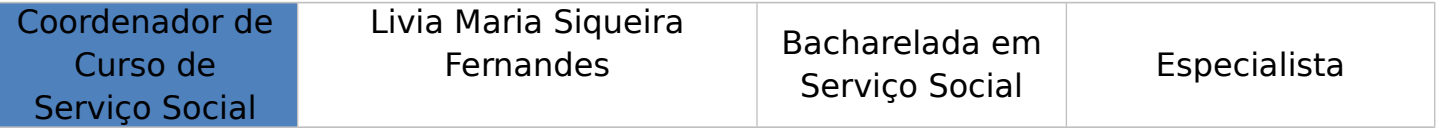

III. Relação dos professores que integram o corpo docente do curso, com a respectiva formação, titulação e regime de trabalho:

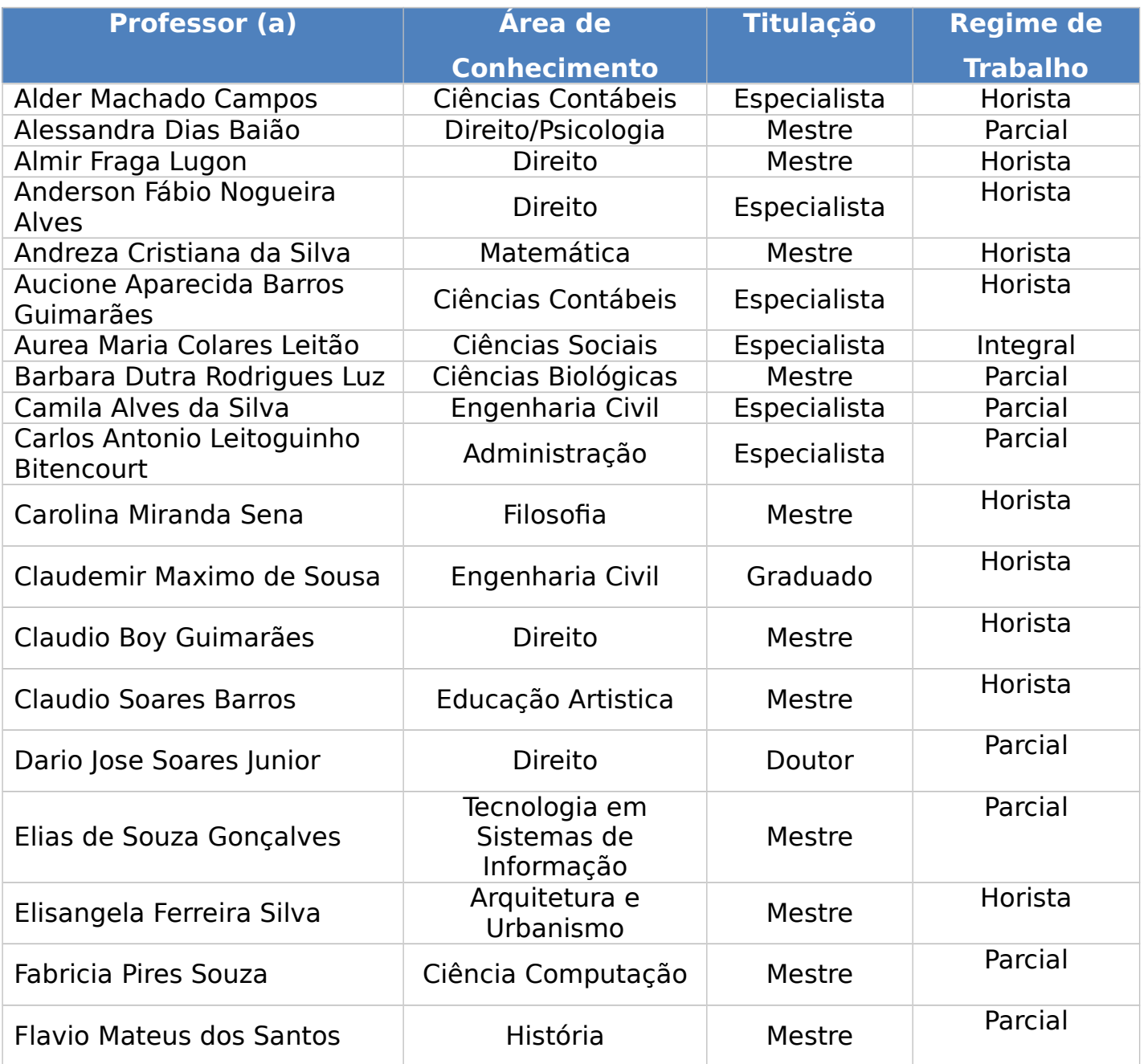

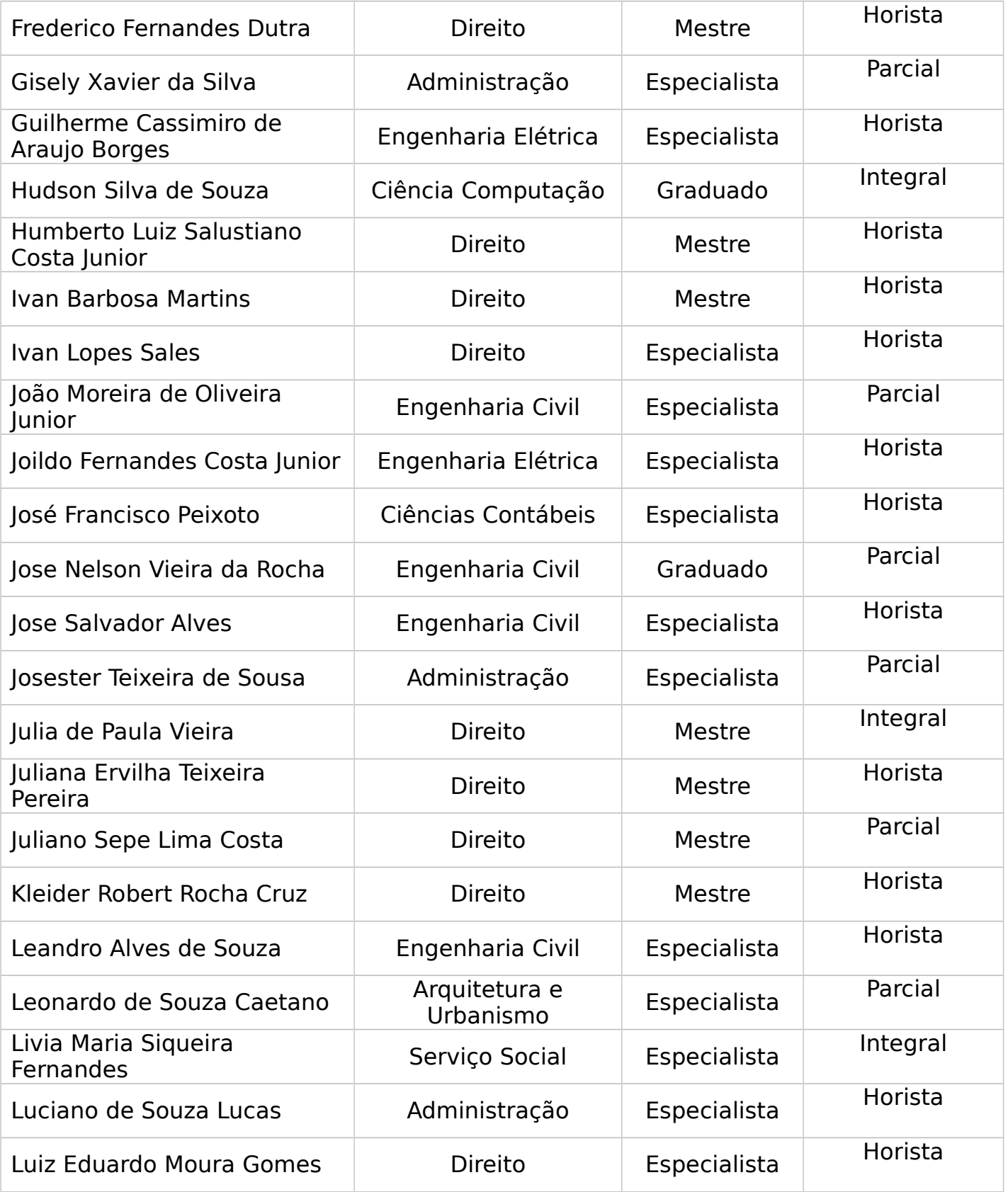

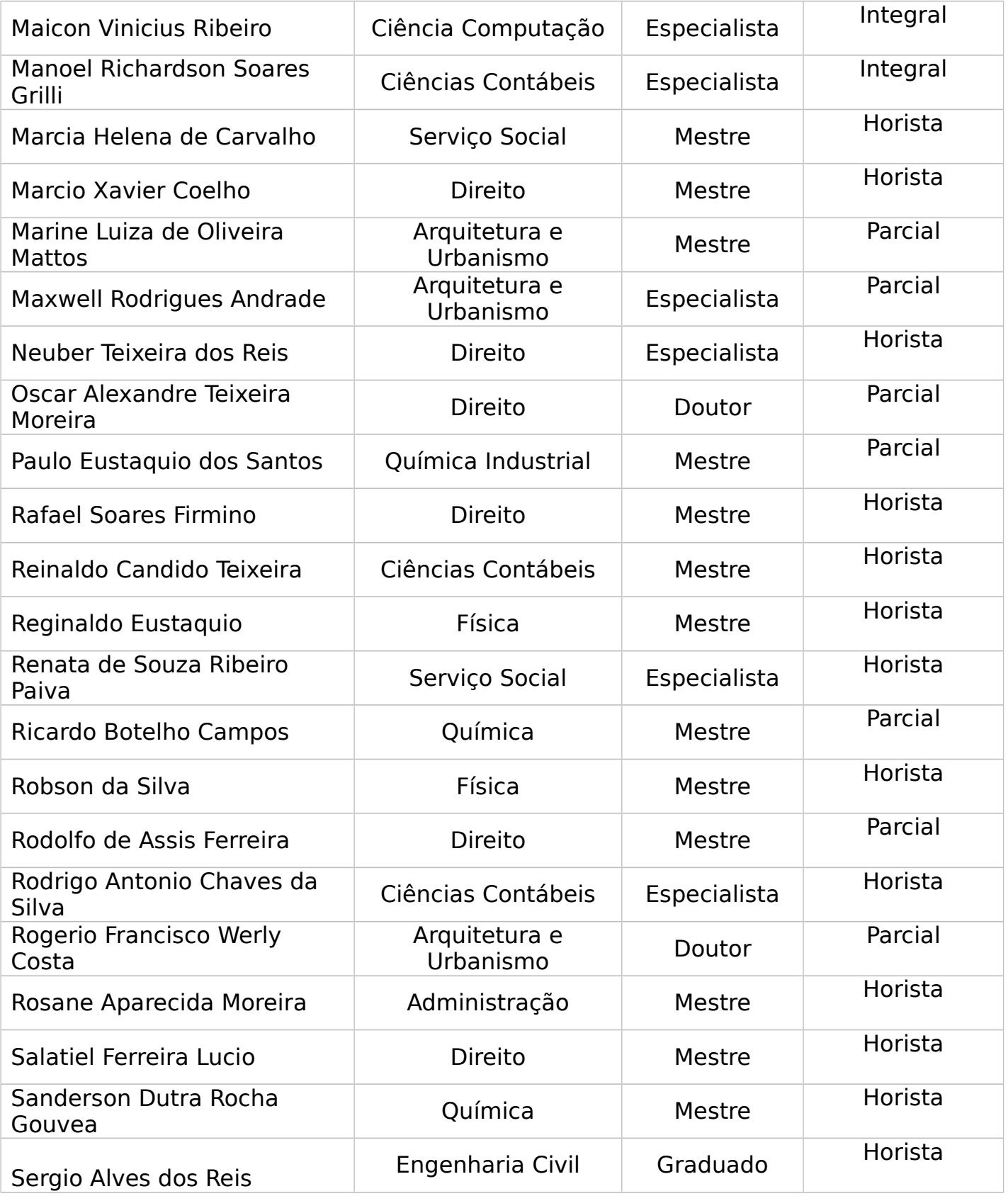

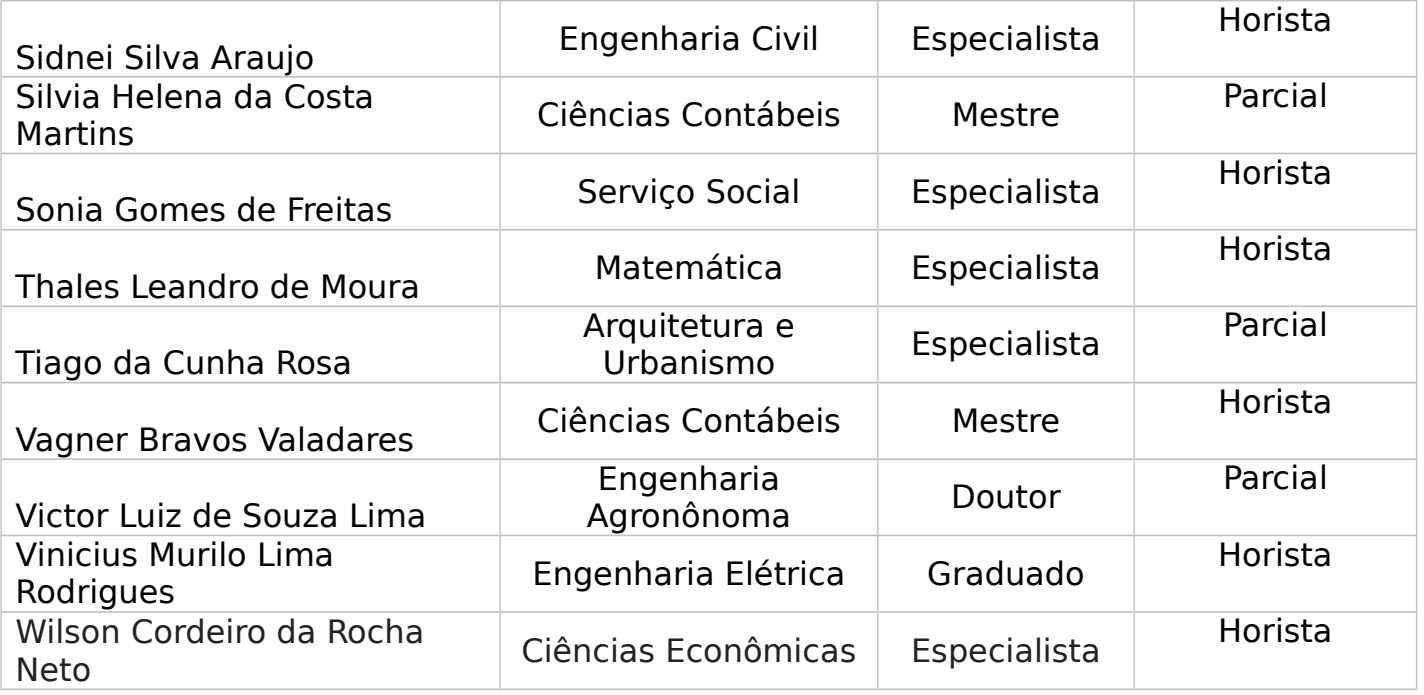

IV. Matrizes curriculares dos cursos:

# **ADMINISTRAÇÃO**

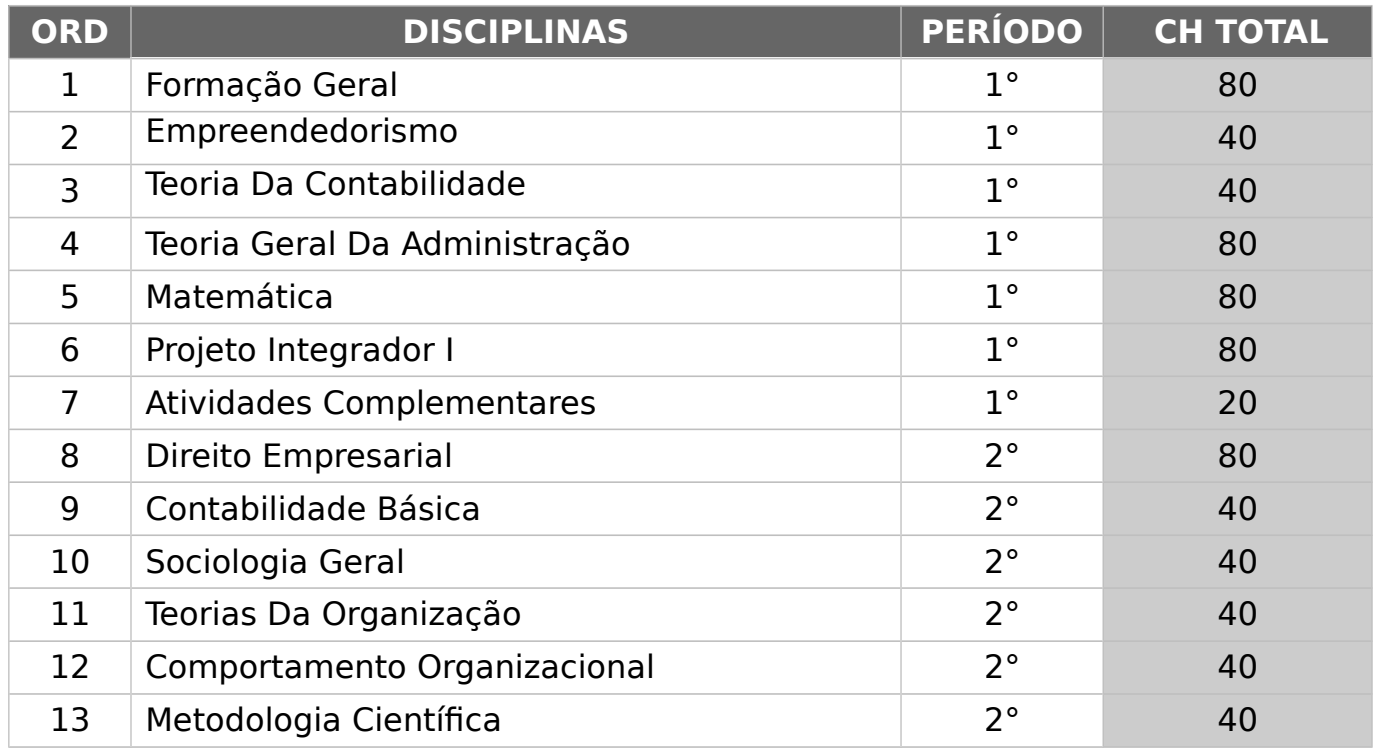

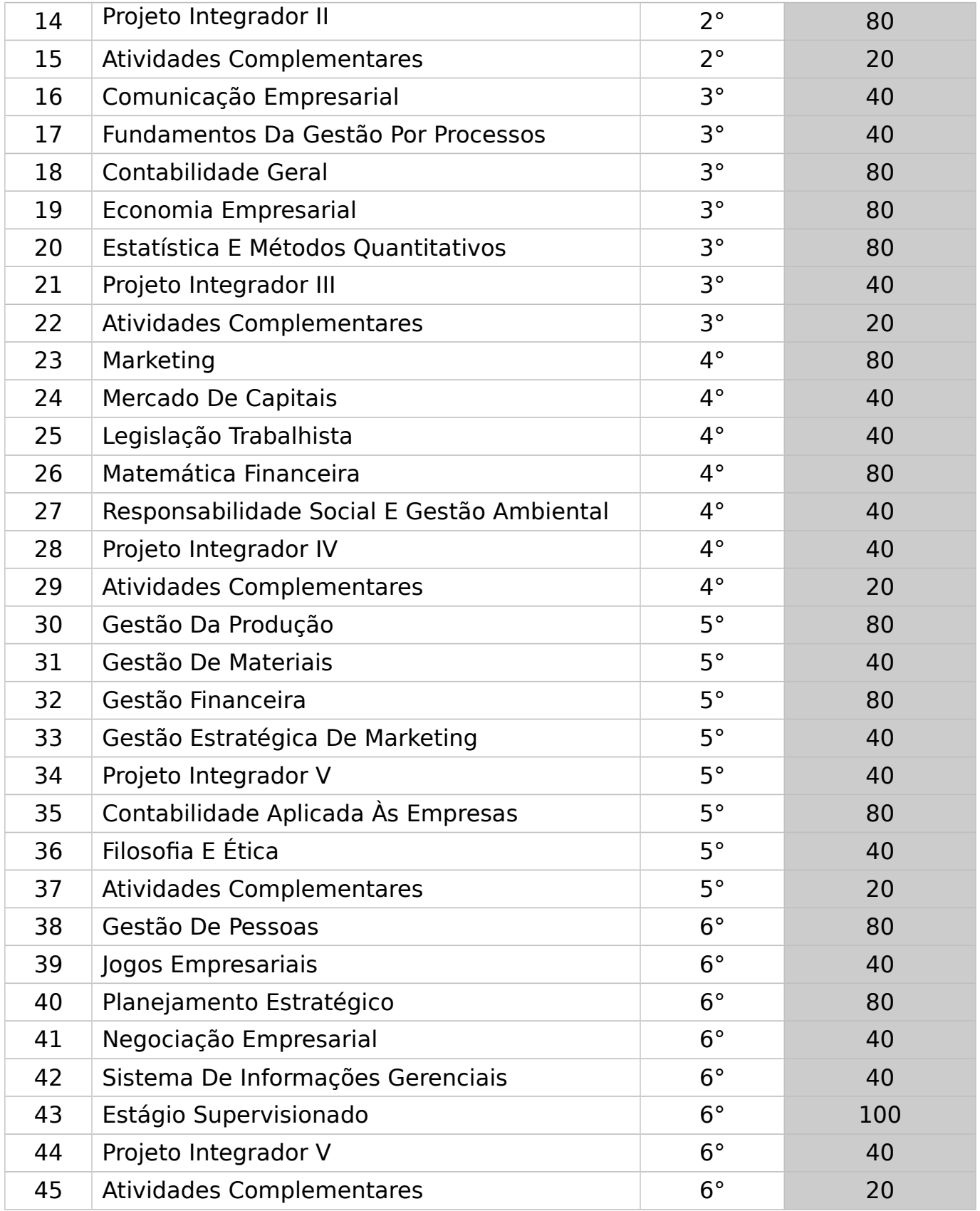

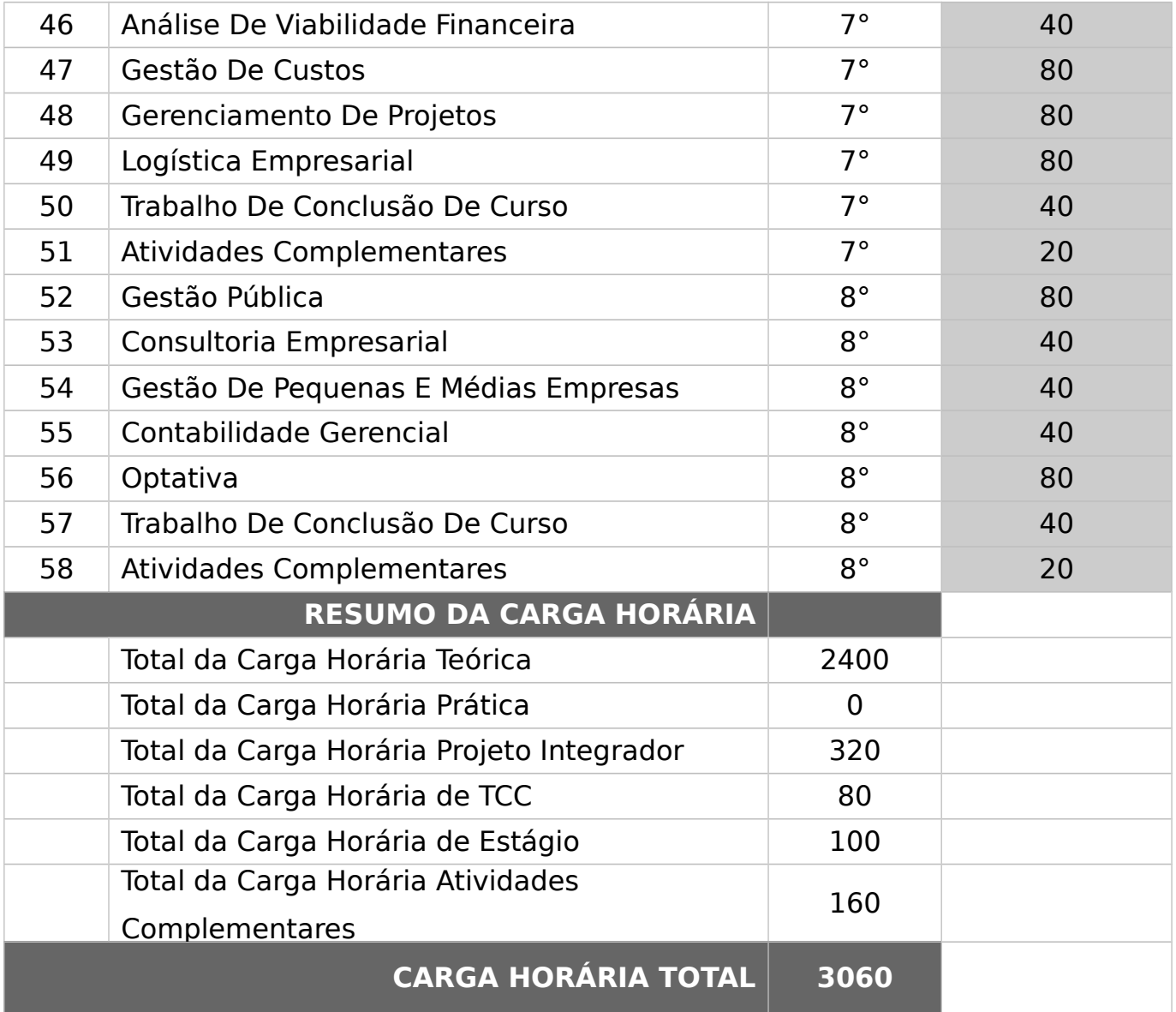

# **ARQUITETURA E URBANISMO**

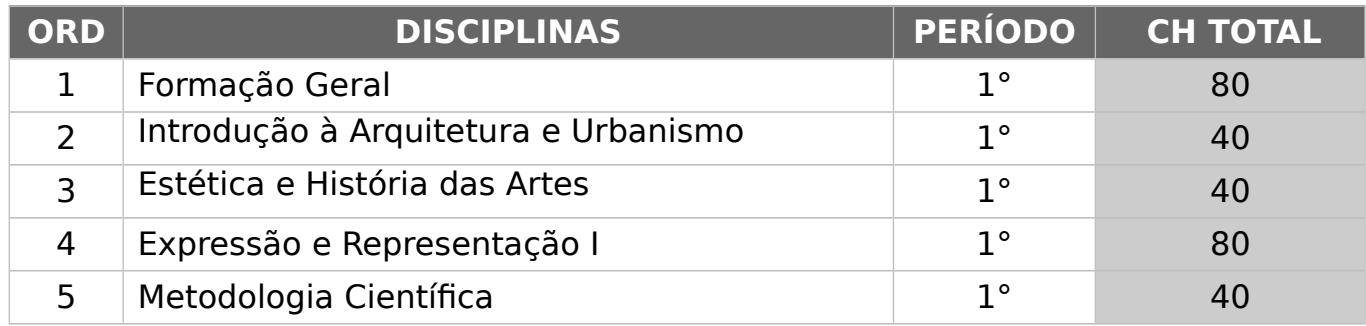

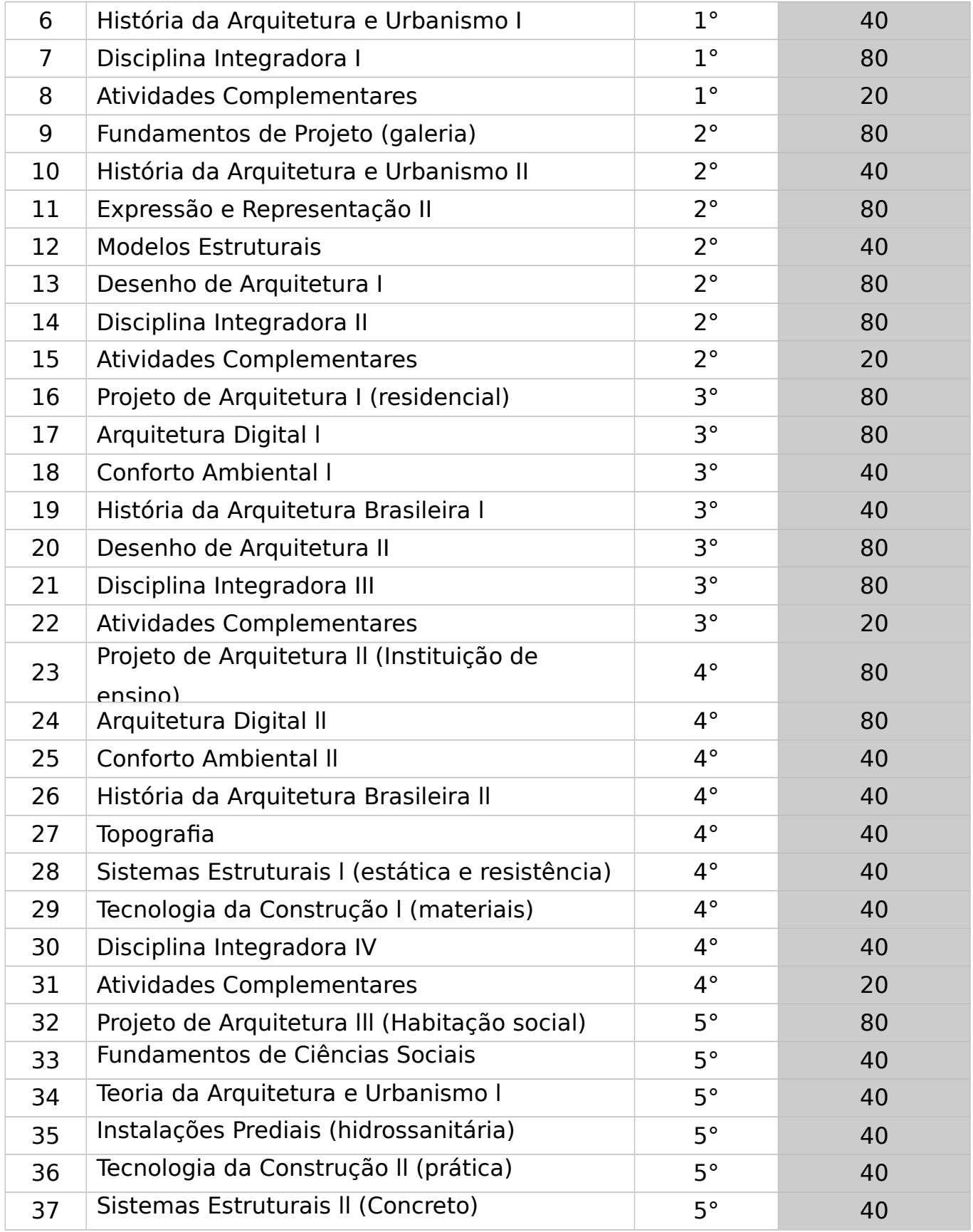

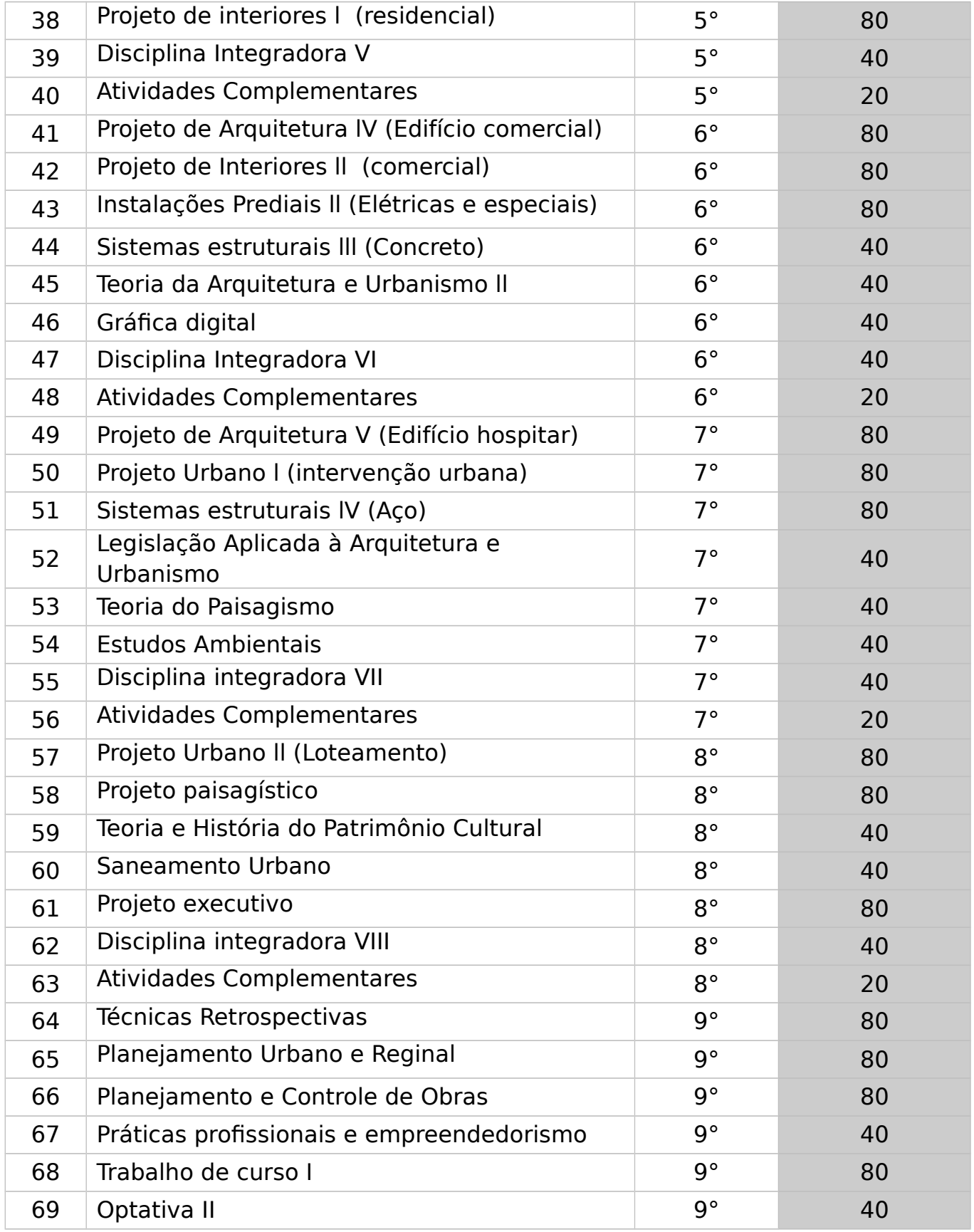

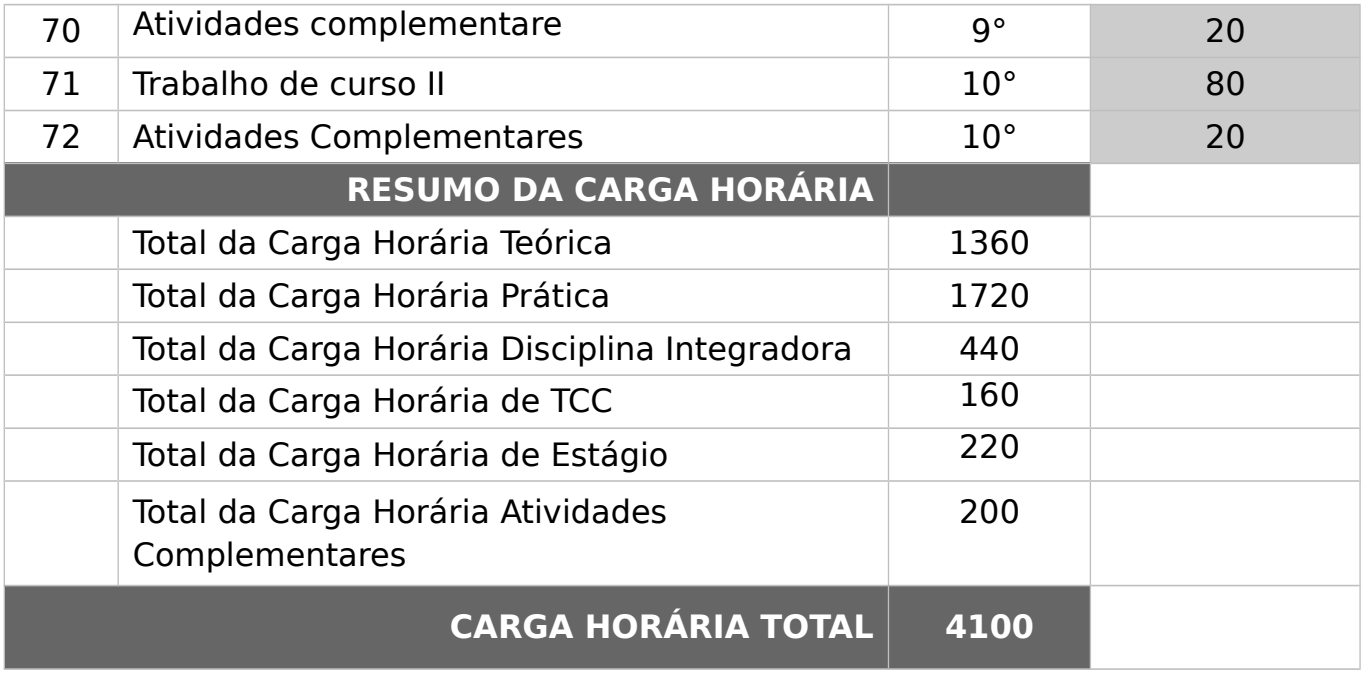

# **CIÊNCIA DA COMPUTAÇÃO**

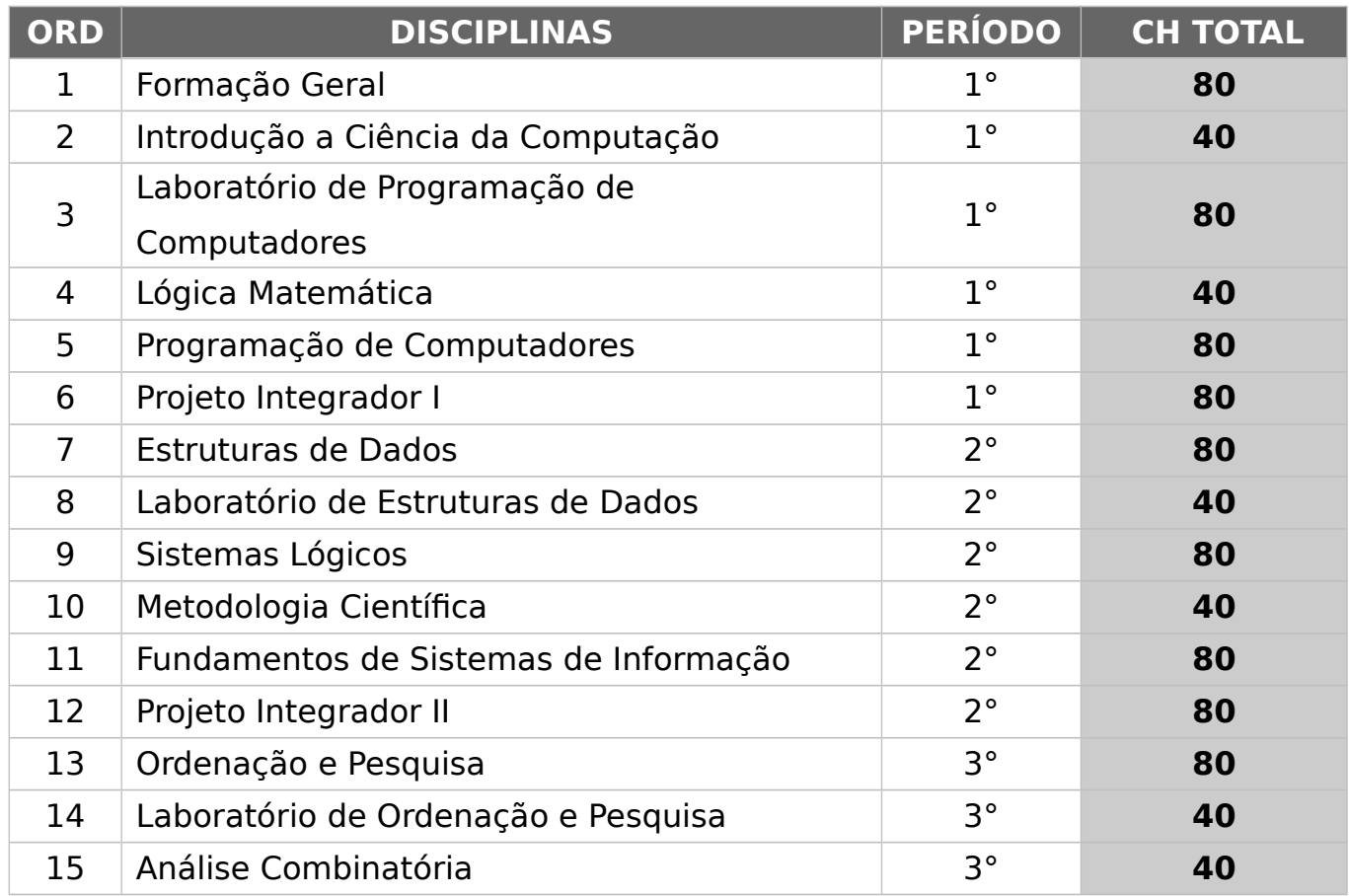

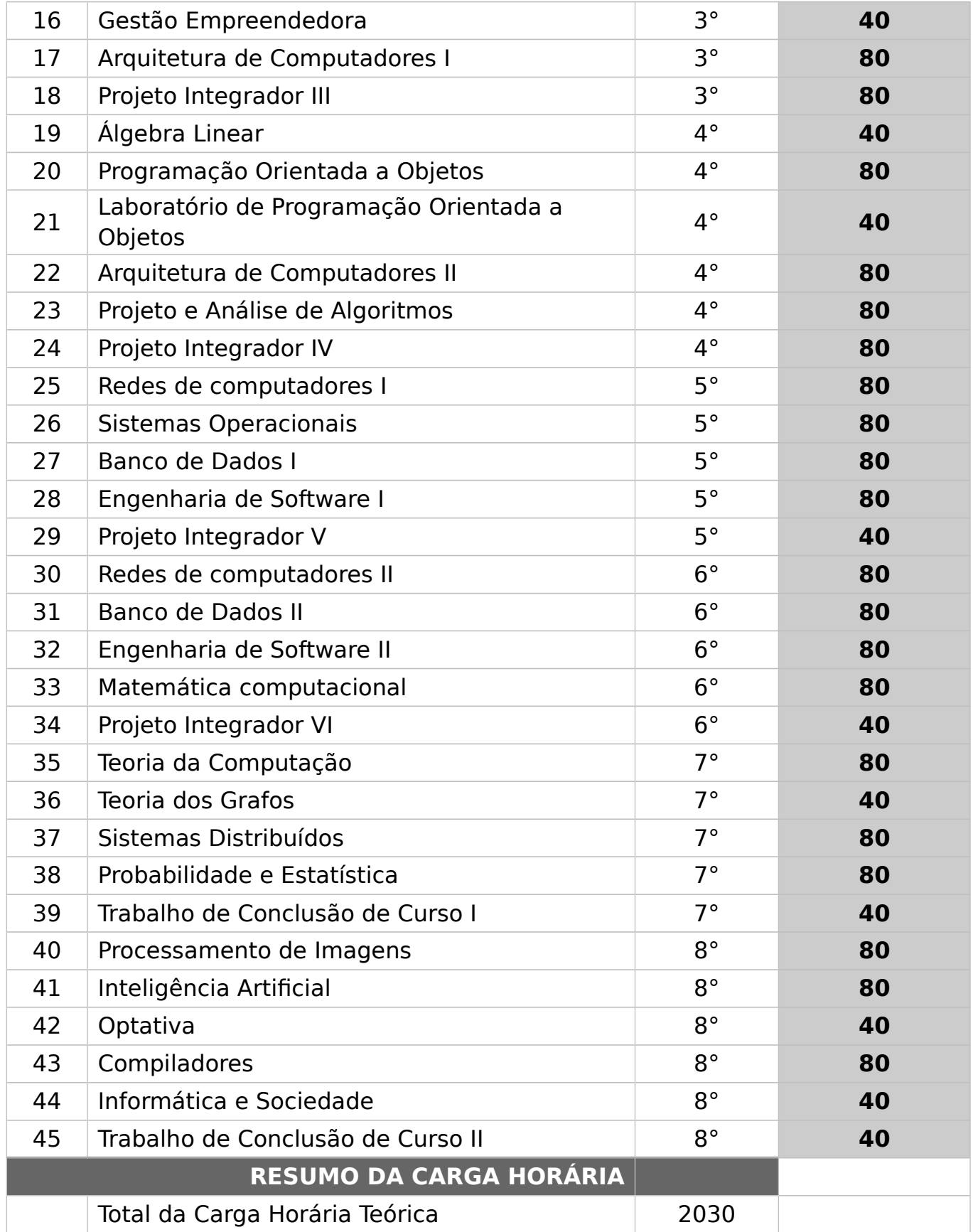

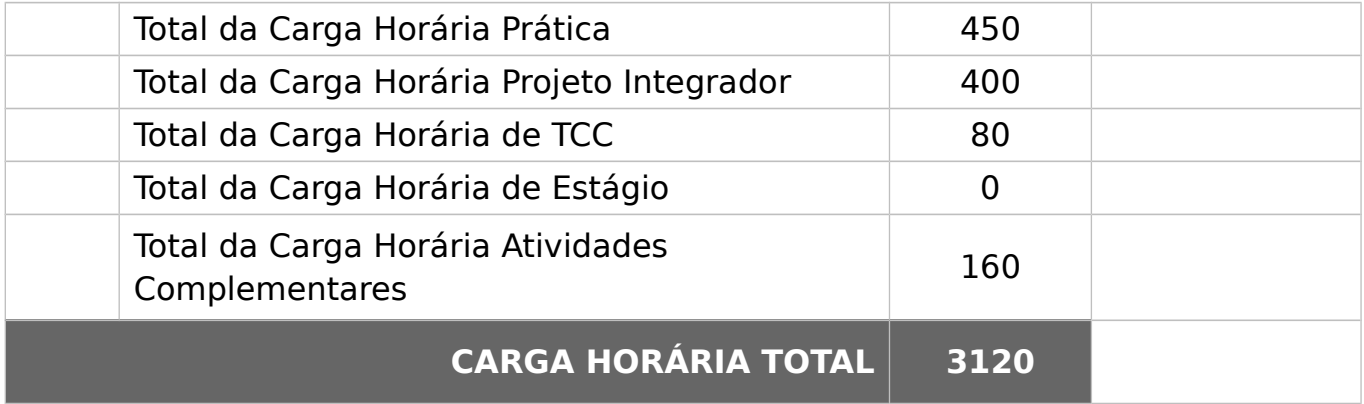

# **CIÊNCIAS CONTÁBEIS**

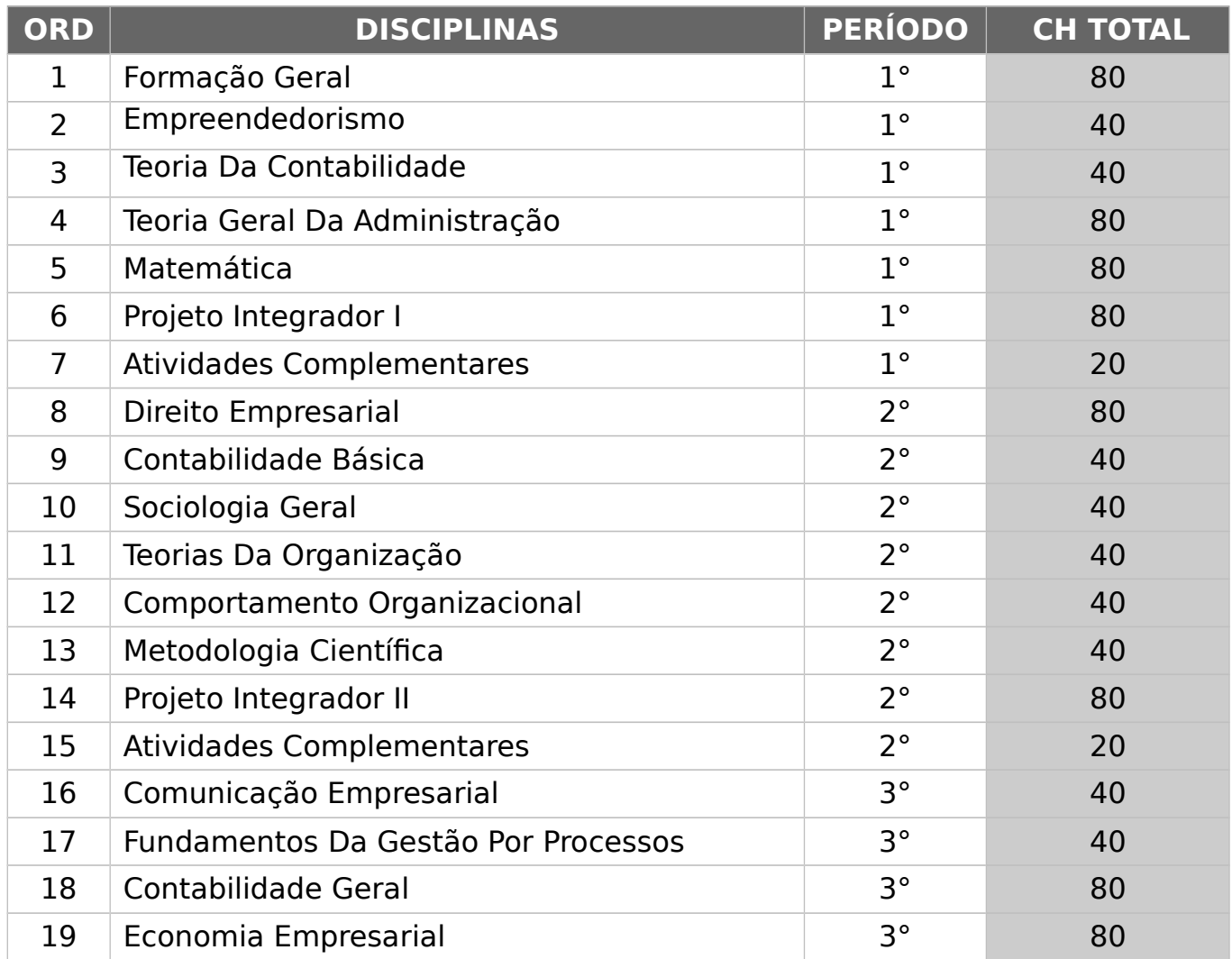

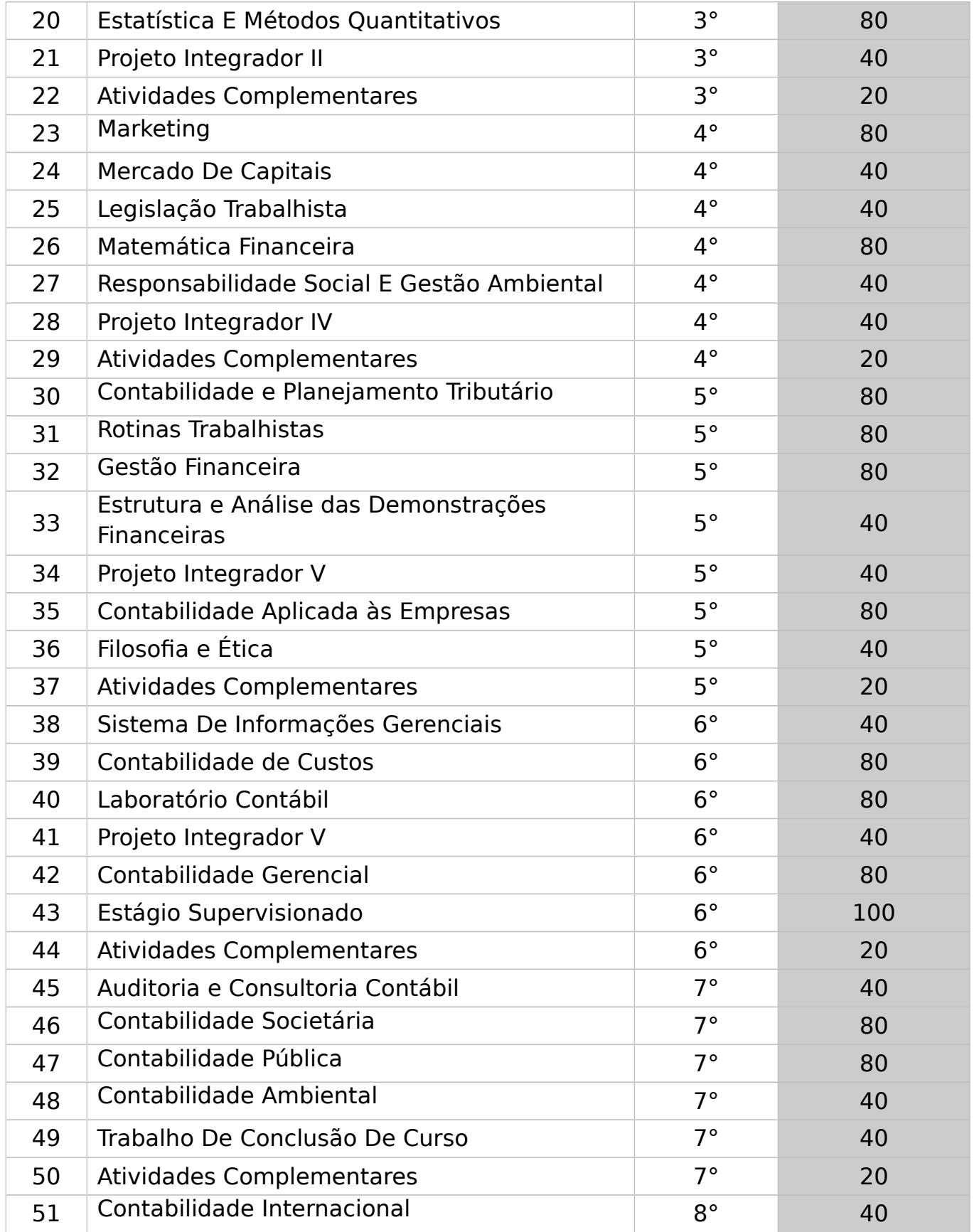

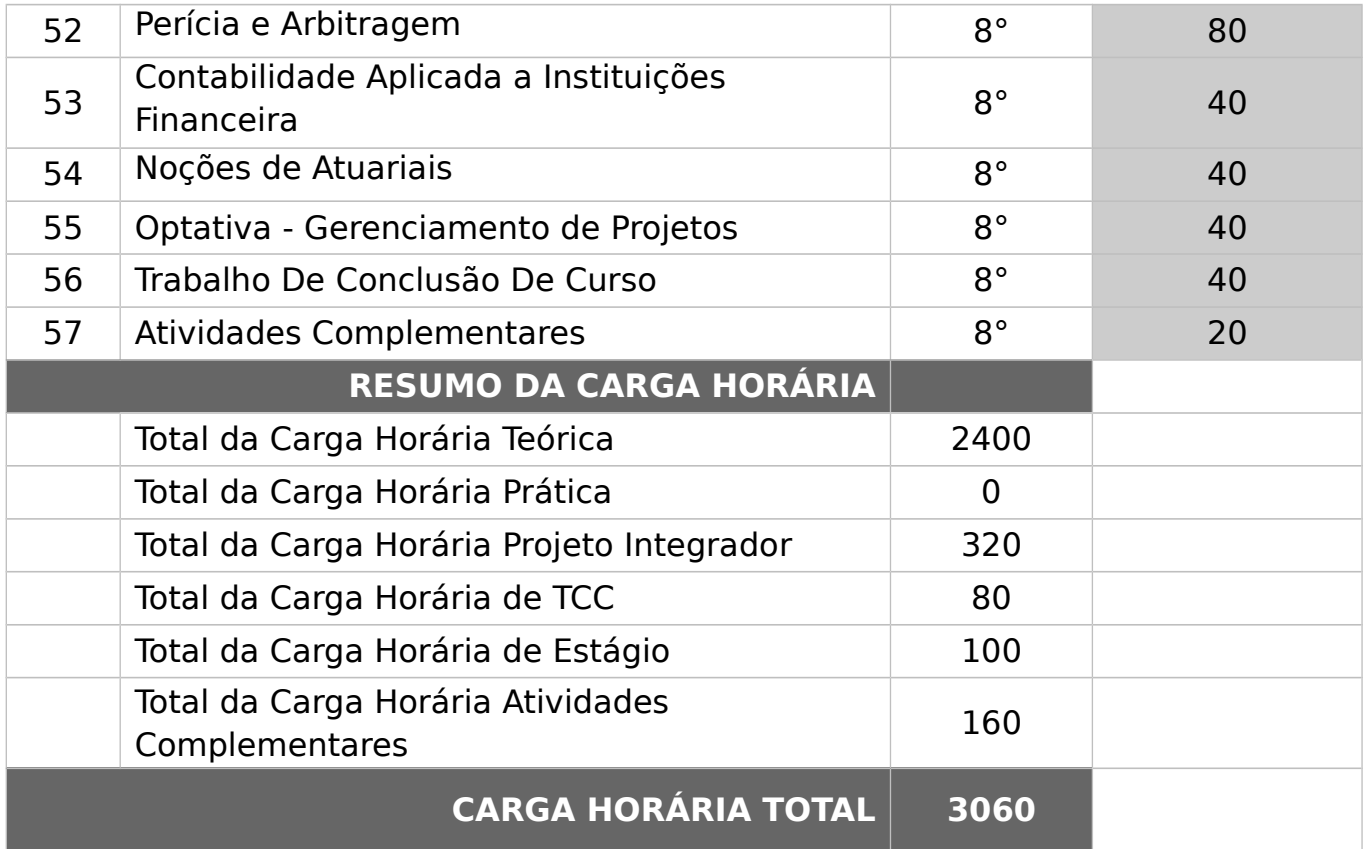

## **DIREITO**

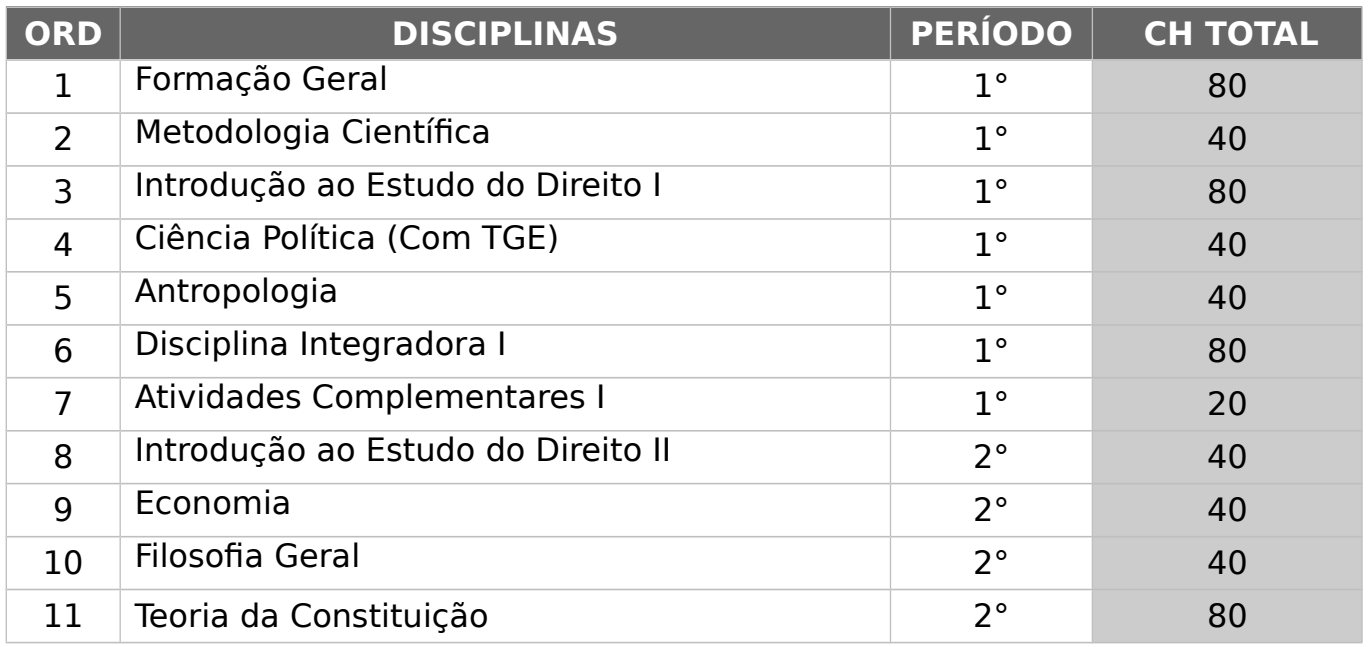

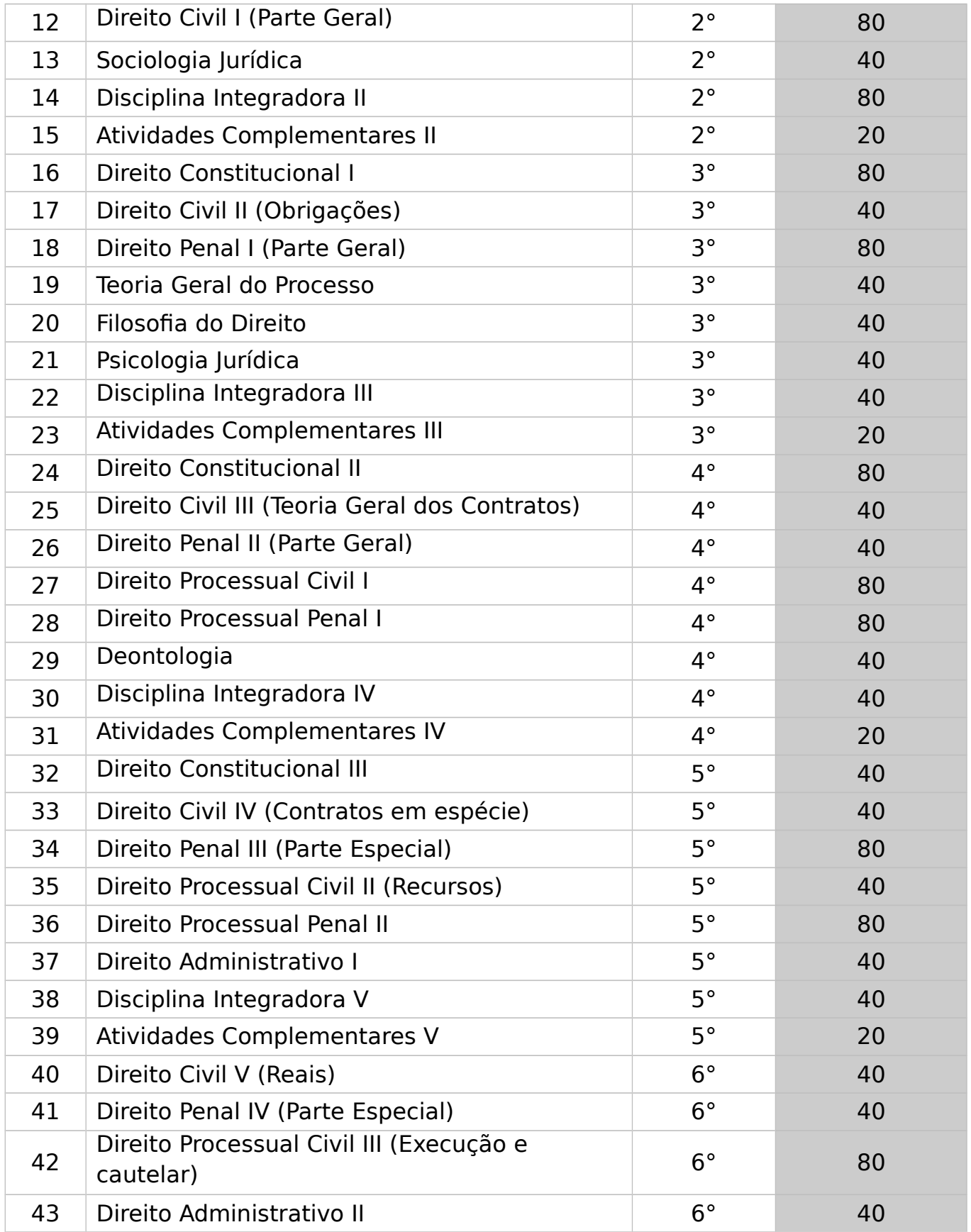

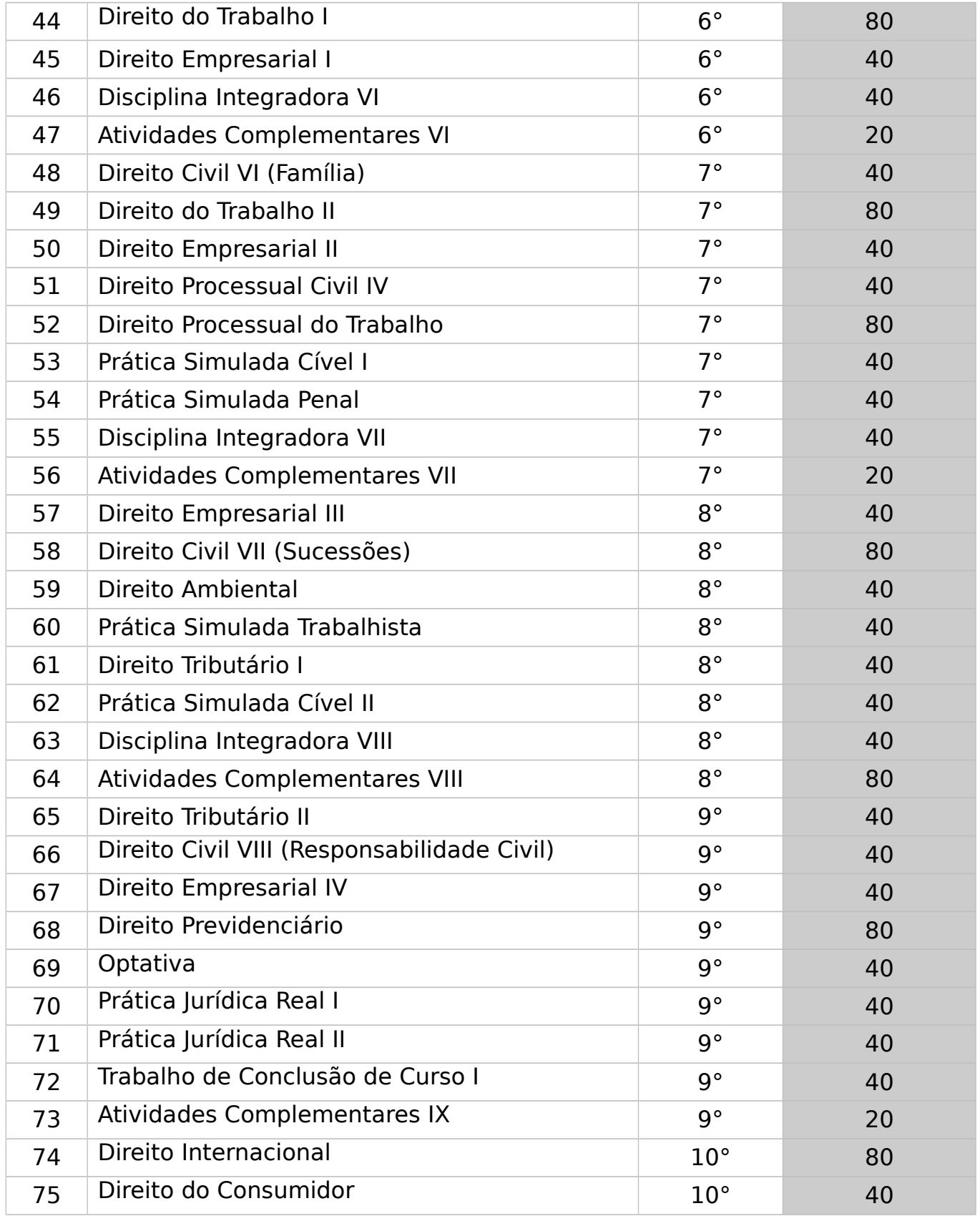

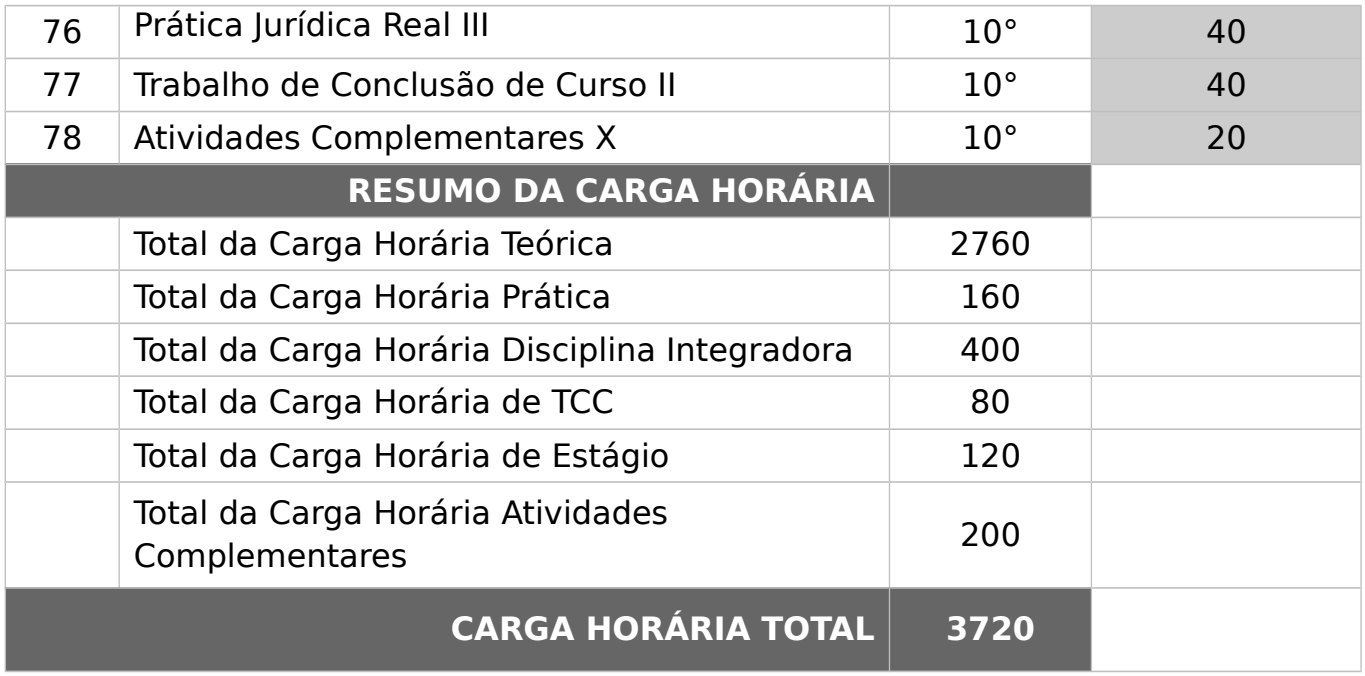

# **ENGENHARIA CIVIL**

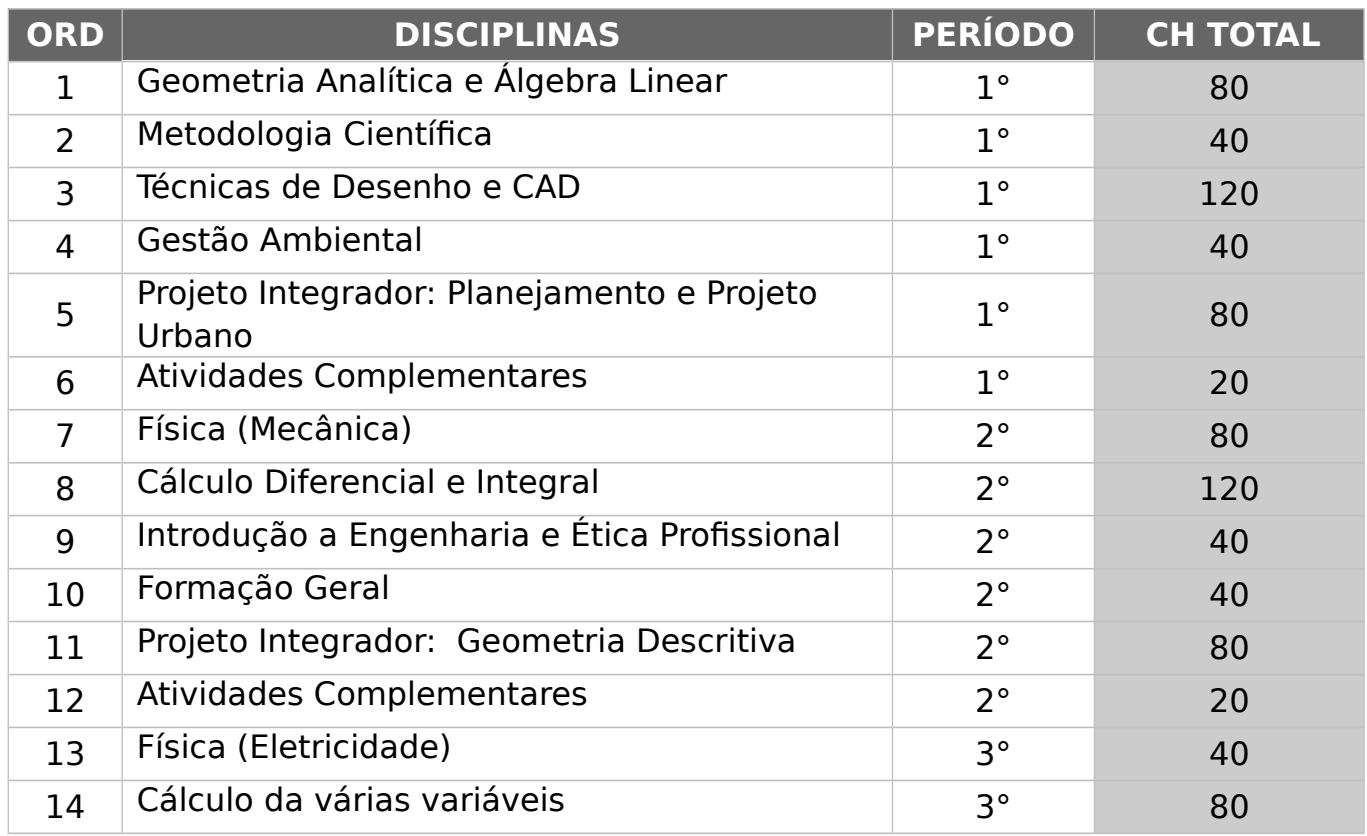

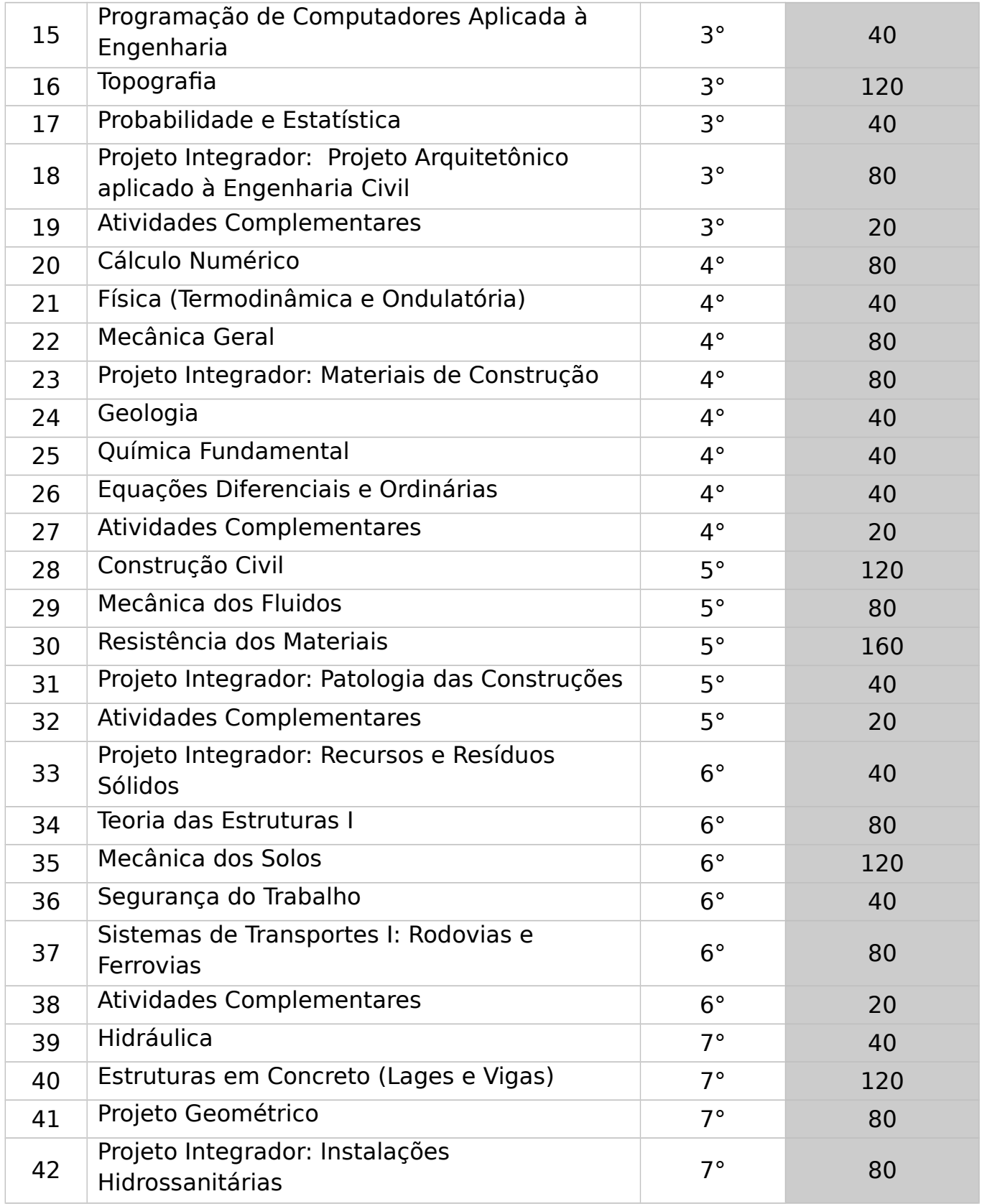

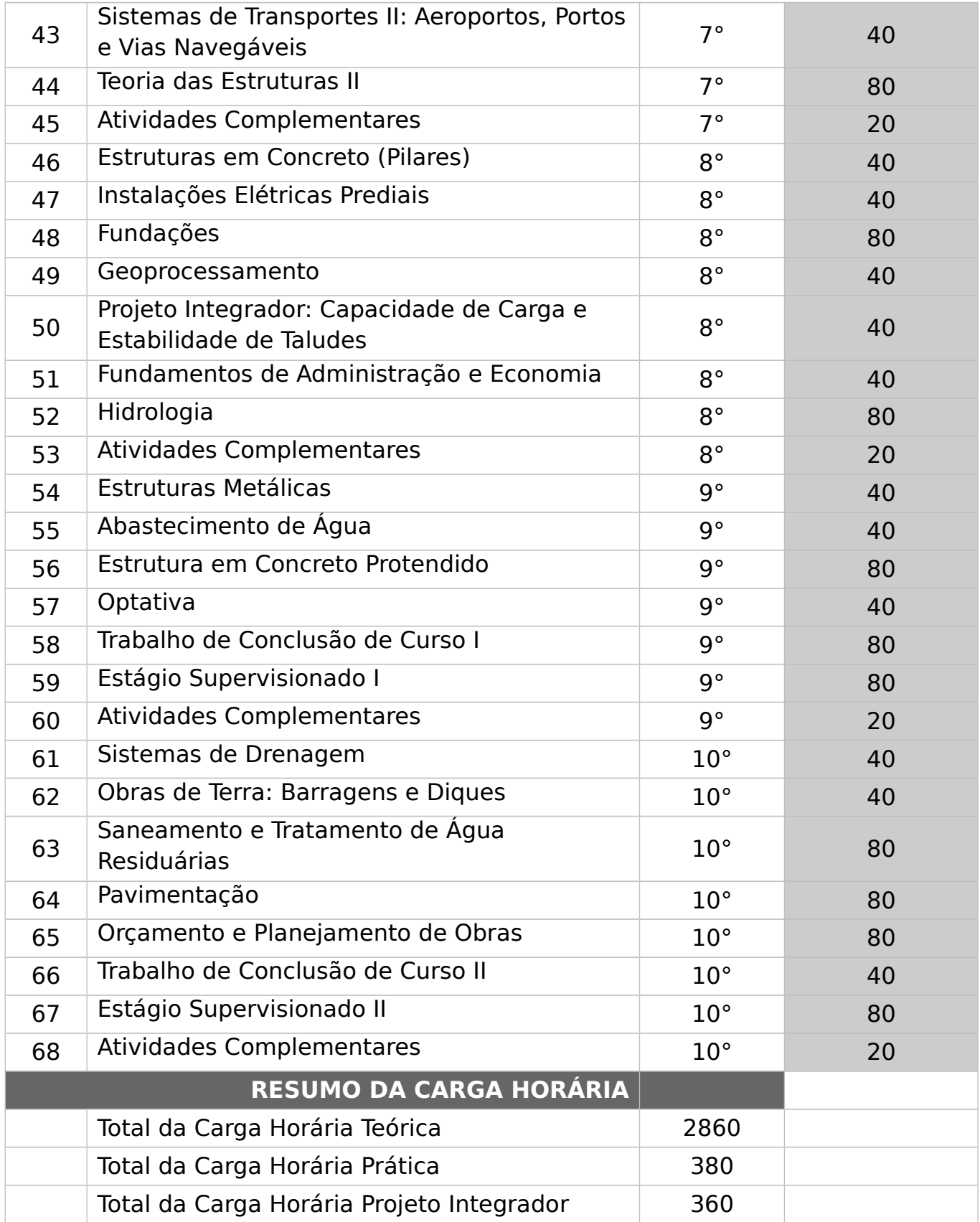

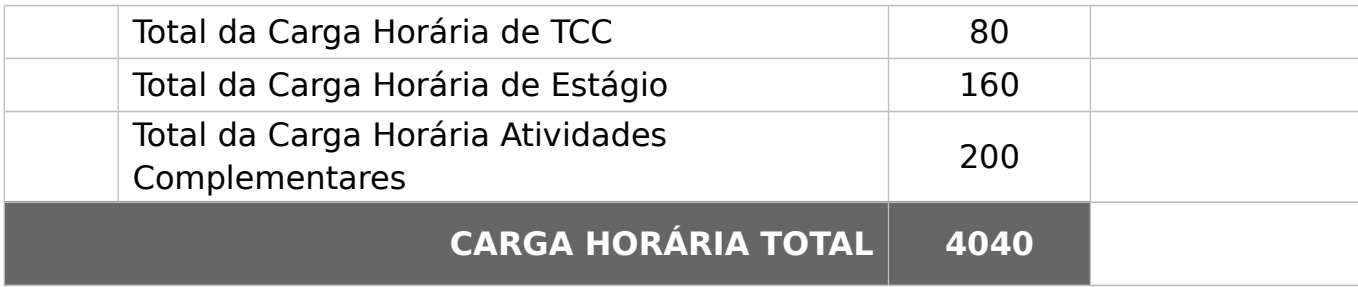

# **ENGENHARIA ELÉTRICA**

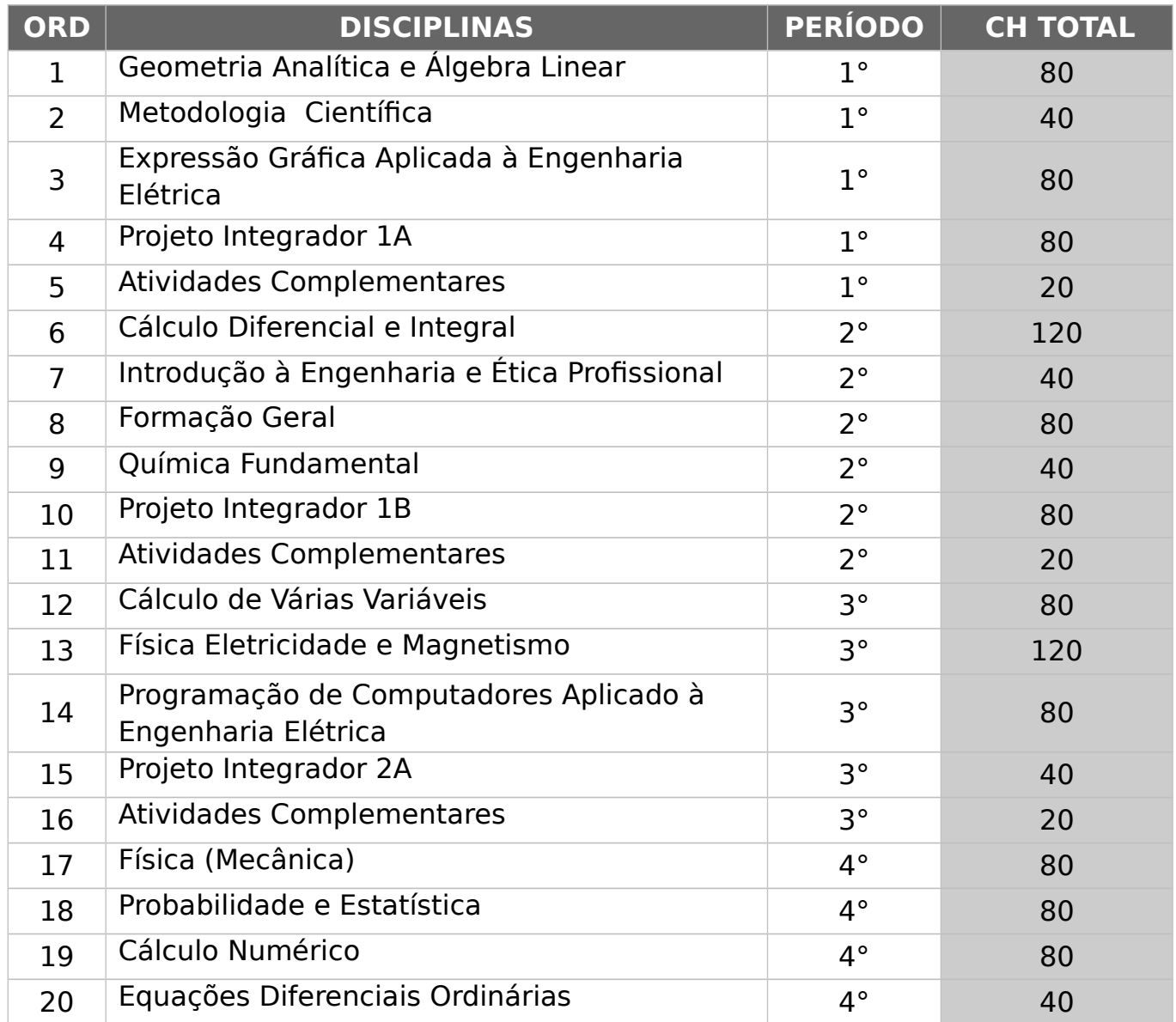

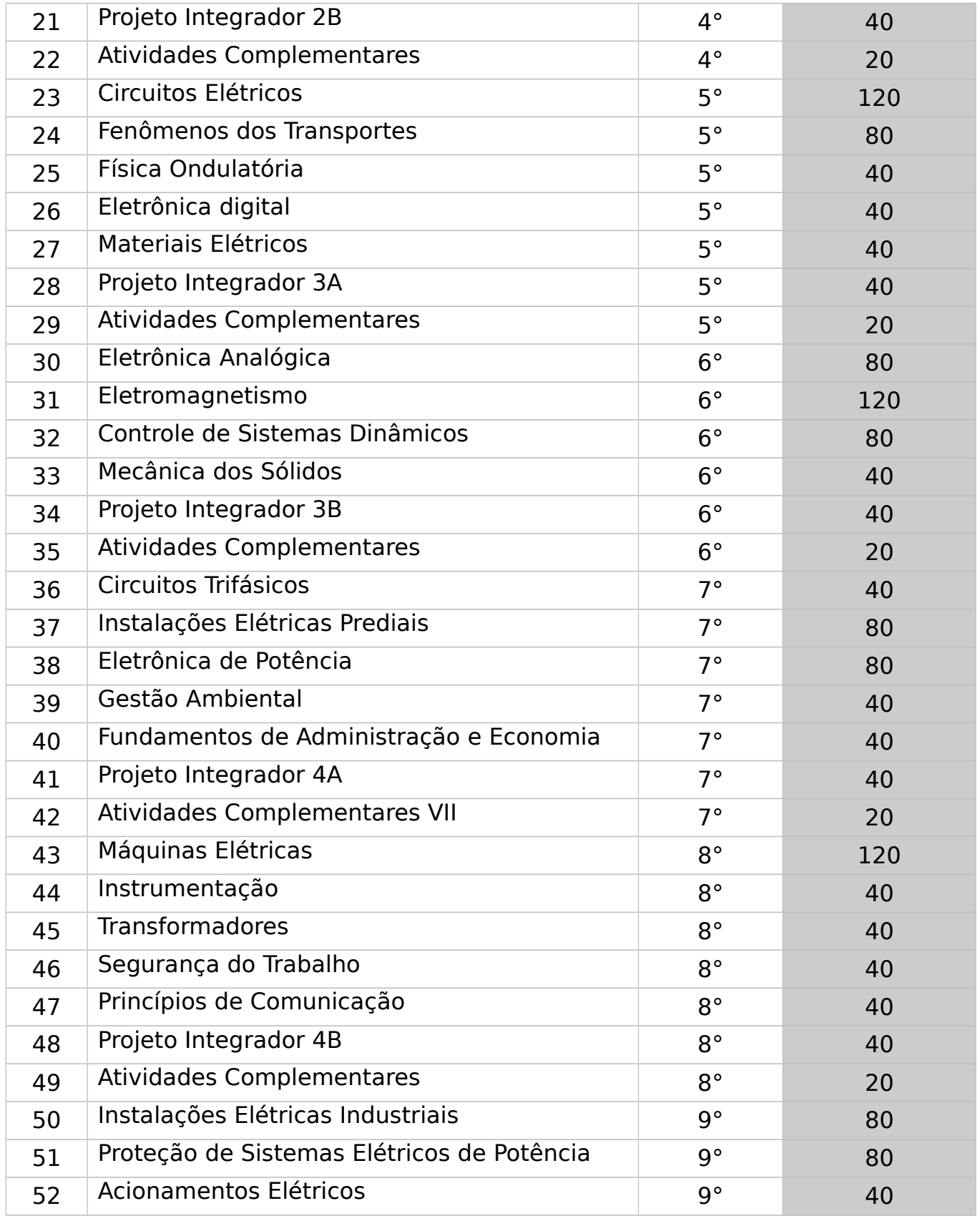

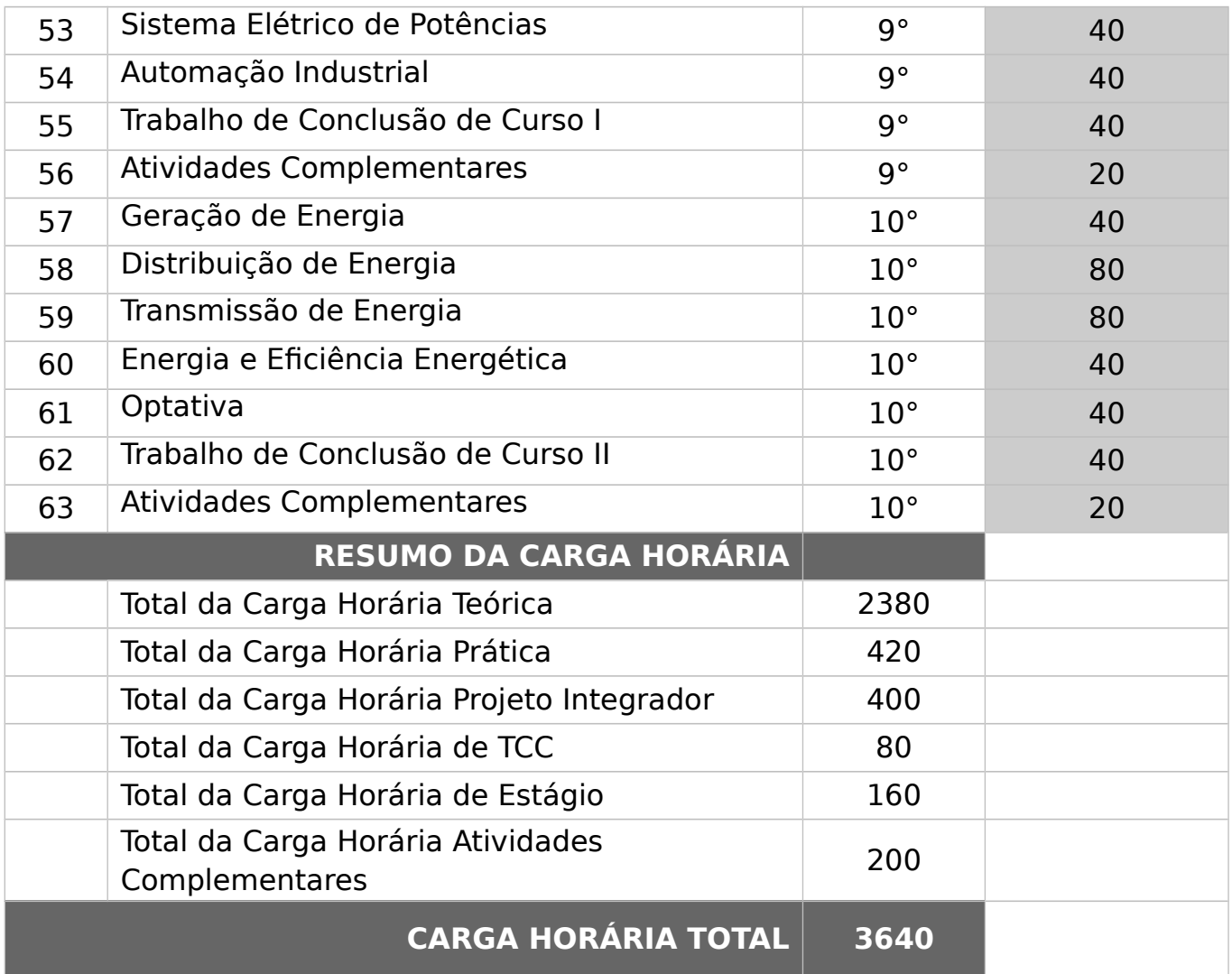

# **SERVIÇO SOCIAL**

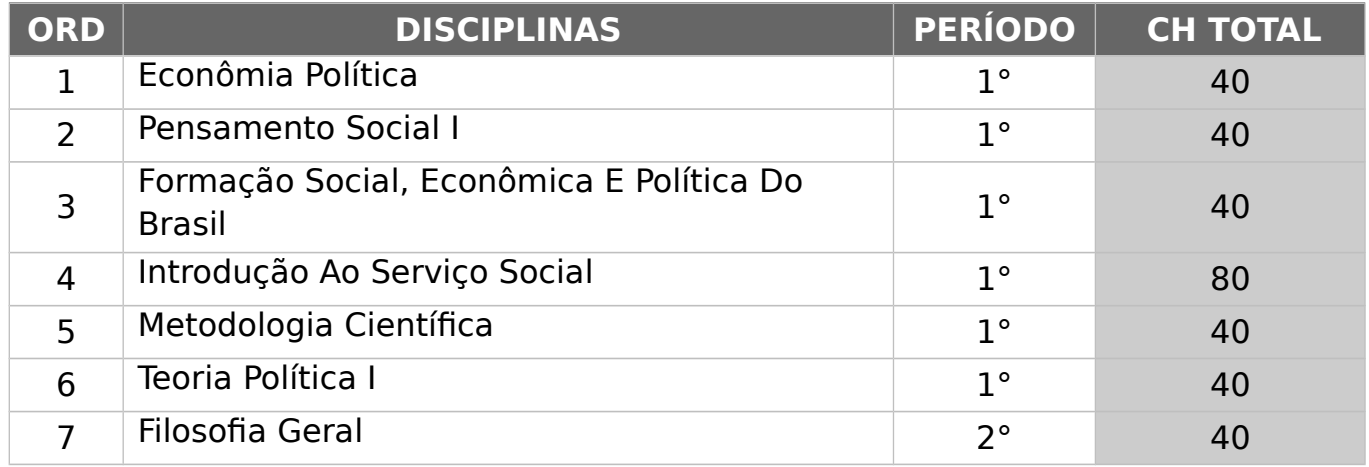

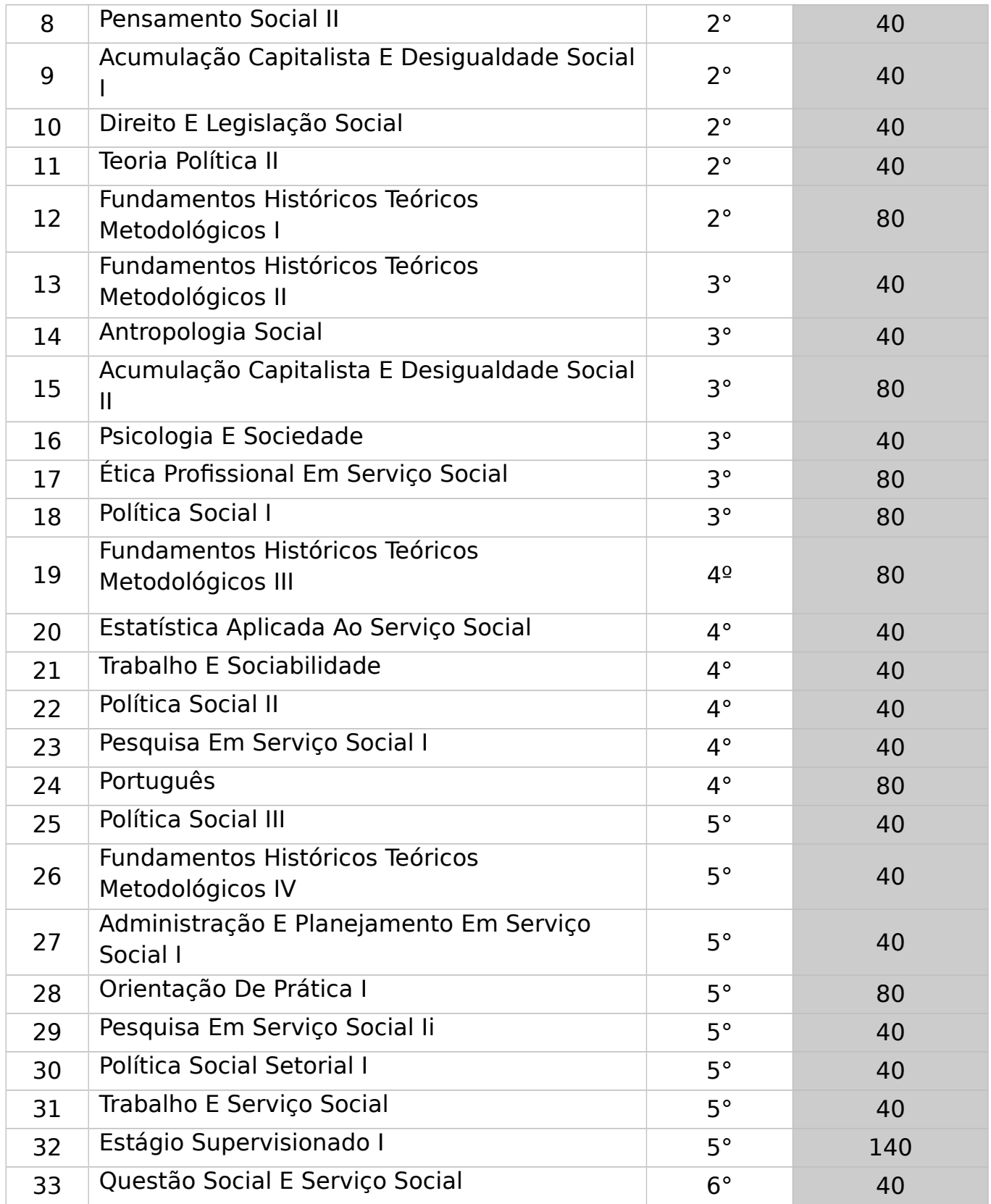

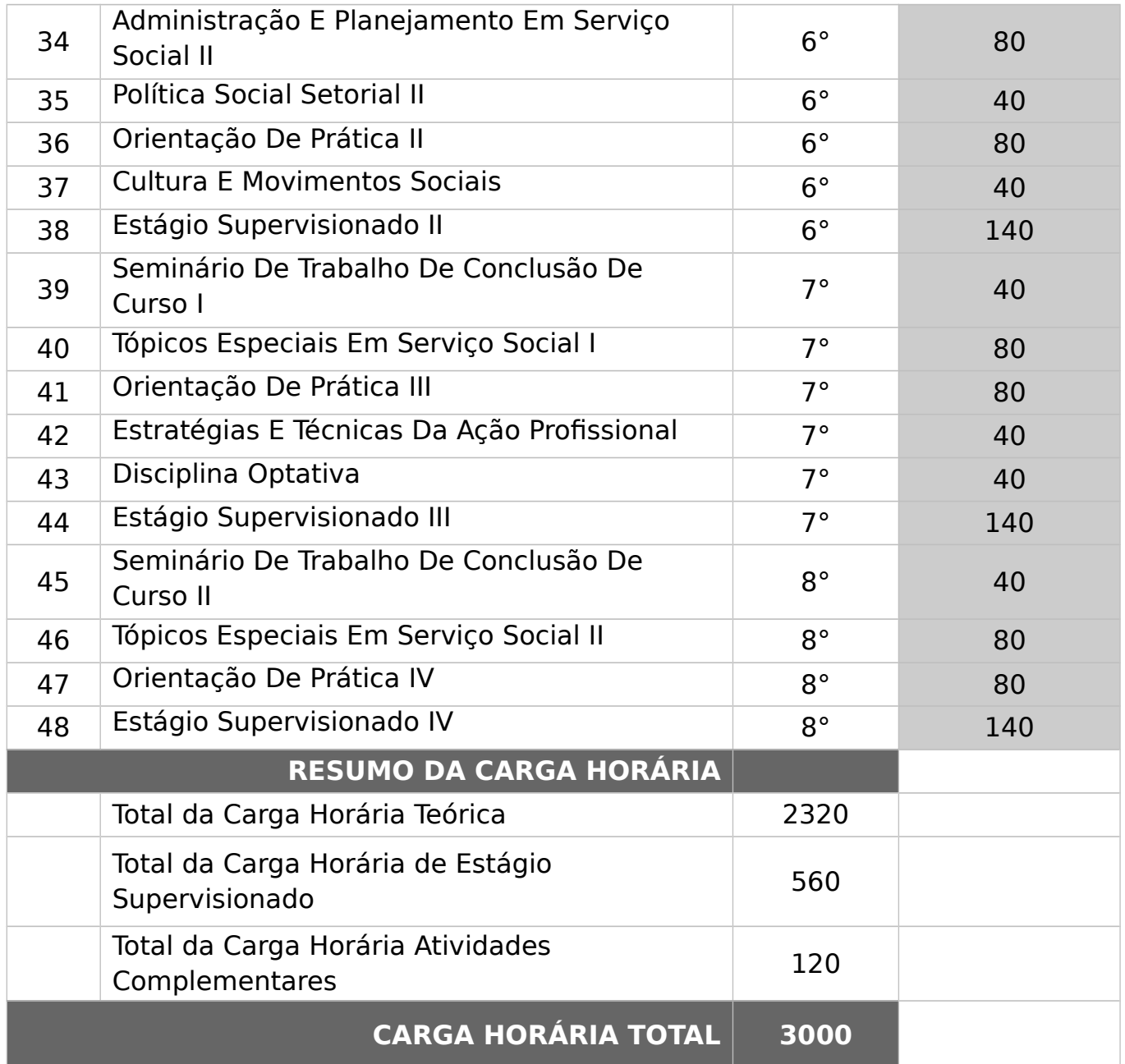

V. resultados obtidos nas últimas avaliações realizadas pelo Ministério da Educação, quando houver:

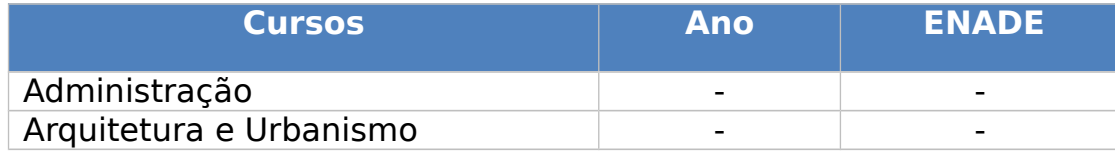

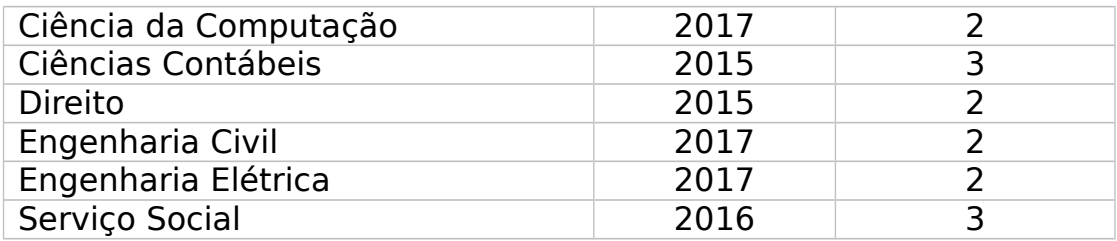

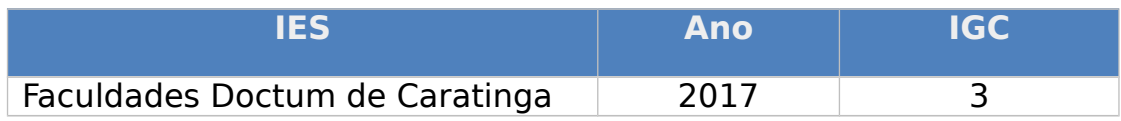

VI. Valor corrente dos encargos financeiros a serem assumidos pelos alunos, incluindo mensalidades, taxas de matrícula e respectivos reajustes e todos os ônus incidentes sobre a atividade educacional.

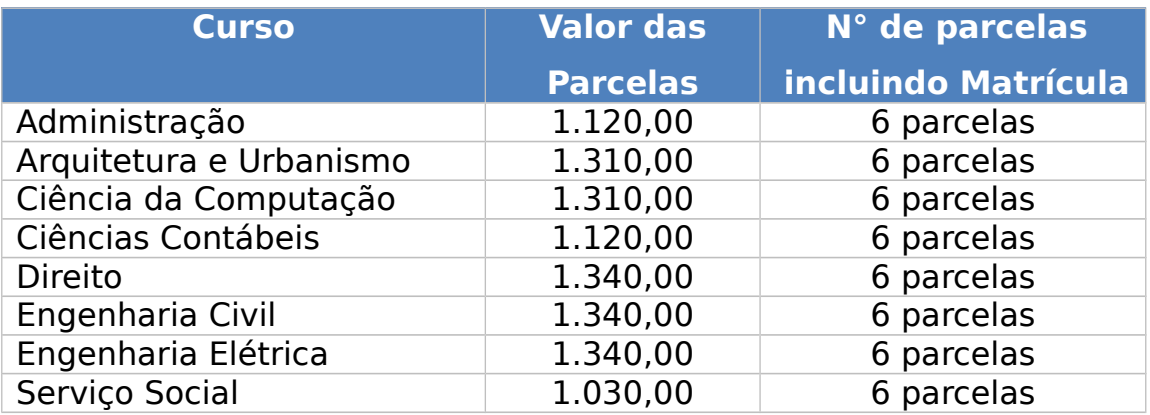

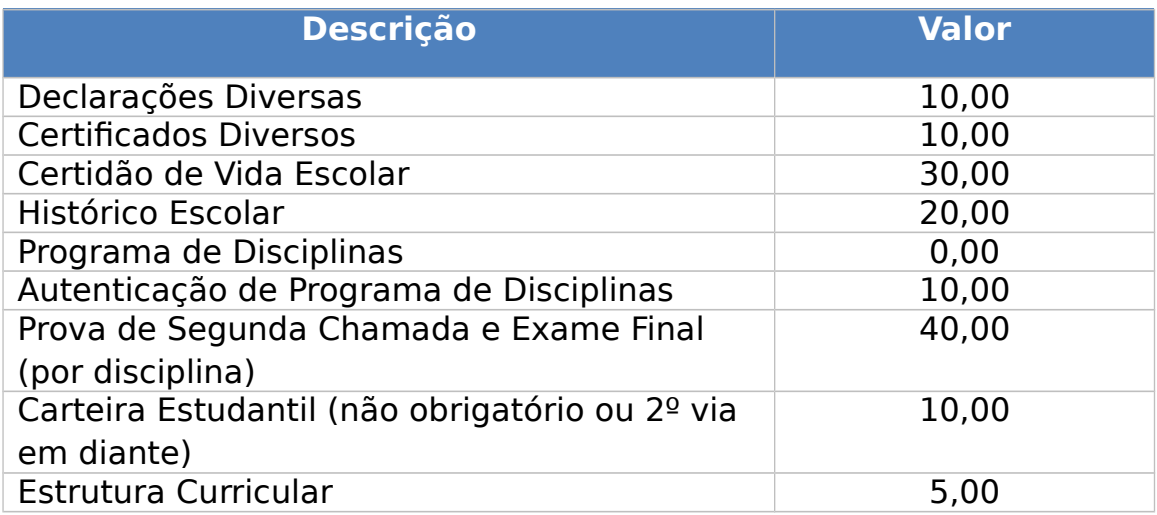

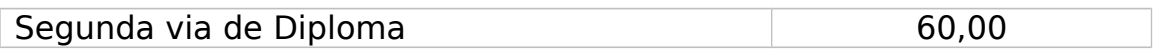

#### **Formas de Reajustes Vigentes dos Encargos Financeiros:**

Os reajustes são feitos e apresentados por meio de planilha de custos, elaborada anualmente conforme a Medida Provisória do Governo Federal, que dispõe sobre o valor total das semestralidades escolares.

§ 2º A instituição manterá em página eletrônica própria, e também na secretaria acadêmica, para consulta dos alunos ou interessados, o registro oficial devidamente atualizado das informações referidas no § 1º.

I. projeto pedagógico do curso e componentes curriculares, sua duração, requisitos e critérios de avaliação;

#### **PROJETOS PEDAGÓGICOS:**

Anexo

# **DURAÇÃO DOS CURSOS:**

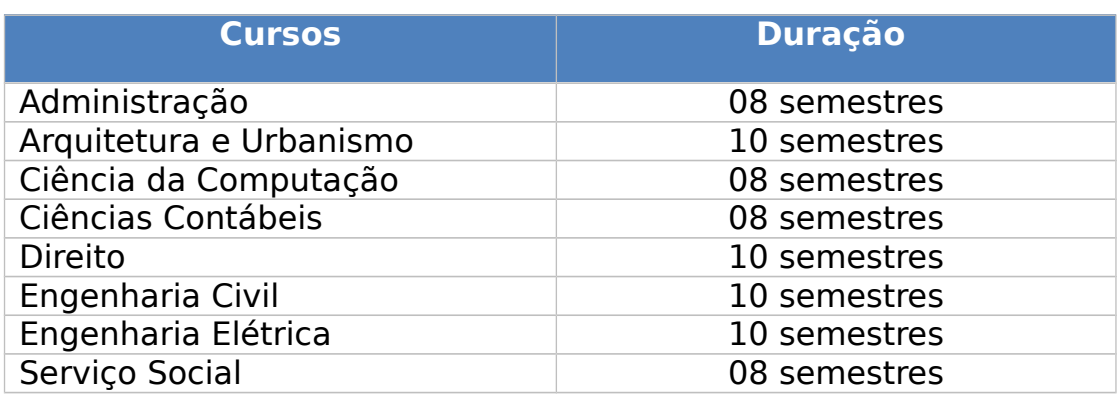

# **CRITÉRIOS DE AVALIAÇÃO DOS CURSOS DAS FACULDADES DOCTUM DE CARATINGA**

Art. 2º A avaliação do desempenho acadêmico, para efeito de aprovação no período letivo, é feita por disciplina e pelos outros componentes curriculares, incidindo sobre a frequência e o aproveitamento do conteúdo ao longo do período letivo.

§ 1º A frequência às atividades escolares é obrigatória em no mínimo 75% (setenta e cinco por cento), na modalidade presencial da carga horária prevista, assim como das horas destinadas para atividade Prática Supervisionada - APS.

§ 2º O aproveitamento é o resultado da avaliação do desempenho do aluno nas atividades desenvolvidas em cada disciplina durante o período letivo, por pontos cumulativos, distribuídos de tal forma que somados, totalizem 100 (cem) pontos.

Art. 3º A avaliação do desempenho acadêmico é realizada, em cada semestre, por meio de procedimentos diversos, sendo em um momento por disciplina e, em outro de forma integrada, devendo medir habilidades e competências inerentes ao perfil do graduando no respectivo curso.

§ 1º O desempenho acadêmico é medido através de acompanhamento continuado da ação do aluno e dos resultados por ele obtidos, conforme previsto no Plano de Ensino.

§ 2º A atividade acadêmica ou o trabalho discente efetivo compreende:

I - Preleções e aulas expositivas;

II - Atividades Práticas Supervisionadas - APS, tais como laboratórios, atividades em biblioteca, iniciação científica, trabalhos individuais e em grupo, práticas de ensino, entre outras atividades no caso das licenciaturas.

Art. 4º As APS têm como objetivo principal a inserção de atividades práticas nas respectivas disciplinas, sendo desenvolvidas sob a orientação, supervisão e avaliação do docente responsável pela disciplina, realizadas pelos alunos em horários diferentes daqueles destinados às atividades presenciais, podendo ser realizadas de forma presencial e/ou em ambiente virtual.

Parágrafo único. Observadas as determinações contidas no caput deste Artigo, as Atividades Práticas Supervisionadas são previstas no Plano de Ensino, em consonância com o Projeto Pedagógico do Curso - PPC e são realizadas segundo regulamentação própria aprovada pelo Conselho Acadêmico.

Art. 5º Os instrumentos de avaliação da aprendizagem são considerados: leitura e interpretação de textos, provas orais e escritas, trabalhos individuais, trabalhos em grupo, relatórios de atividades práticas; desenvolvimento de projetos, atividades em laboratórios, oficinas, pesquisas, seminários; estudos dirigidos; estudos de casos; exercícios; portfólios; desenvolvimento de trabalhos acadêmicos, dentre outros, desde que previamente estabelecidos no Plano de Ensino da disciplina.

Art. 6º Os resultados dos procedimentos de avaliação são computados em 2 (duas) etapas de notas cumulativas com datas de início e término fixadas no calendário acadêmico e identificadas como:

I - 1ª Etapa. (primeira etapa) até 50% (quarenta por cento) do período letivo, totalizando 40 (quarenta) pontos;

II - 2ª Etapa. (segunda etapa) de 51% a 100% do período letivo, totalizando 60 (sessenta) pontos.

Art. 7º As notas de aproveitamento acadêmico em cada uma das 2 (duas) etapas do processo avaliativo, correspondem ao somatório, à média aritmética ou à média ponderada dos pontos obtidos por meio de instrumentos variados, conforme determina o Artigo 5º deste Regulamento e previstos no Plano de Ensino.

I - a 1ª (primeira) etapa de avaliação será composta de:

a) obrigatoriamente uma prova individual, no valor mínimo de 10 (dez) e máximo de 15 (quinze) pontos como último instrumento utilizado; e

b) demais pontos distribuídos a critério do professor do componente curricular, conforme estabelece o Art. 5º deste Regulamento.

II - a 2ª (segunda) etapa de avaliação será composta de:

a) obrigatoriamente uma prova individual, no valor mínimo de 10 (dez) e máximo de 20 (vinte) pontos;

b) obrigatoriamente uma prova individual de caráter integrador, no valor de 20 (vinte) pontos, que será a última avaliação aplicada no período letivo; e

c) demais pontos distribuídos a critério do professor do componente curricular, conforme estabelece o Art. 5º deste Regulamento.

III - no decorrer do período letivo, o aluno deve cumprir obrigatoriamente carga horária de Atividades Práticas Supervisionadas - APS definidas para cada disciplina componente do seu período do curso, com vistas à aprovação na respectiva disciplina.

§ 1º Os trabalhos e provas são aplicados sempre pelo professor da disciplina e no caso de impossibilidade deste, por outro professor definido em comum acordo com a Coordenadoria do Curso.

§ 2º Atribui-se nota zero ao aluno que deixar de submeter-se à verificação prevista, na data fixada, bem como ao que utilizar meio fraudulento em qualquer avaliação.

## CAPÍTULO I

## **Seção I**

# **Da Avaliação do Desempenho Acadêmico em Períodos com Projeto Integrador**

Art. 8º Quando o aluno estiver, obrigado pela estrutura curricular do curso, ao cumprimento do componente Projeto Integrador, as notas de aproveitamento acadêmico a que se referem o Artigo 7º deste Regulamento correspondem ao somatório, à média aritmética ou à média ponderada dos pontos obtidos por meio de 3 (três) procedimentos, dentro das etapas de avaliação:

I - a 1ª (primeira) etapa de avaliação será composta de:

a) obrigatoriamente uma prova individual, no valor mínimo de 10 (dez) e máximo de 15 (quinze) pontos;

b) até 10 (dez) pontos, resultantes da média aritmética da participação do aluno nas orientações para o desenvolvimento do Projeto Integrador, avaliados dentro deste projeto;

c) demais pontos distribuídos a critério do professor do componente curricular, conforme estabelece o Art. 5º deste Regulamento; e

II - a 2ª (segunda) etapa de avaliação será composta de:

a) obrigatoriamente uma prova individual, no valor mínimo de 10 (dez) e máximo de 20 (vinte) pontos;

b) até 10 (dez) pontos, resultantes da média aritmética da participação do aluno nas orientações para o desenvolvimento do Projeto Integrador, avaliados dentro deste projeto;

c) nota obtida na Prova Integradora, avaliada em até 20 (vinte) pontos, sendo a última avaliação aplicada no período letivo; e

d) demais pontos distribuídos a critério do professor do componente curricular, conforme estabelece o Art. 5º deste Regulamento.

# **Subseção Única**

## **Do Projeto Integrador**

Art. 9º O Projeto Integrador tem por objetivos:

I - Acompanhar e avaliar os acadêmicos em todas as atividades programadas pelos docentes de todas as disciplinas do semestre e nas atividades de estudos dirigidos, incluindo as APS;

II - Orientar, acompanhar e avaliar o acadêmico na elaboração do grupo de leitura supervisionado, a ser entregue no final do semestre, sobre tema que integre todos os conhecimentos das disciplinas do período em que estiver matriculado sob o olhar da iniciação científica.

II - Orientar, acompanhar e avaliar o acadêmico na elaboração de um Trabalho Integrador, a ser entregue no final do semestre, sobre tema que integre todos os conhecimentos das disciplinas do período em que estiver matriculado, sob o olhar extensionista.

§ 1º A avaliação do Projeto Integrador terá por resultado uma nota aferida e expressa em grau numérico variando entre 0 (zero) e 100 (cem) pontos, única, não se admitindo prova substitutiva ou exame final.

§ 2º A nota obtida pelo aluno na Prova Integradora é somada aos demais resultados das avaliações de cada disciplina do período para compor a 2ª (segunda) etapa de notas.

§ 3º As atividades, assim como a avaliação do Projeto Integrador são realizados segundo as normas específicas do manual próprio.

## CAPITULO II

# DA OFERTA DE COMPONENTES CURRICULARES NA MODALIDADE SEMIPRESENCIAL NOS CURSOS DE GRADUAÇÃO PRESENCIAIS

Art. 10. Os cursos de graduação oferecidos na modalidade presencial podem introduzir, na organização pedagógica e curricular, a oferta de conteúdo curricular semipresencial que, em seu todo ou em parte, utilizem metodologia na modalidade a distância observada a legislação vigente.

§ 1º A oferta de conteúdos curriculares na modalidade a distância poderão ser ofertados, integral ou parcialmente, desde que esta oferta não ultrapasse 20% (vinte por cento) da carga horária total do curso.

§ 2º As avaliações dos componentes curriculares ofertados na modalidade no caput serão presenciais.

Art. 11. Componente curricular ofertado na modalidade a distância é aquele que prevê atividades, módulos ou unidades de ensino-aprendizagem centrada na autoaprendizagem, com mediação de recursos didáticos organizados em diferentes suportes de informação e que utilizem tecnologias de comunicação remota.

§ 1º A oferta de componente curricular na modalidade a distância deve prever encontros presenciais e atividades de tutoria.

§ 2º A tutoria dos componentes curriculares ofertados na modalidade a distância implica na existência de profissionais da educação com formação na área do curso e qualificados em nível compatível ao previsto no projeto pedagógico do respectivo curso.

Art. 12. A definição dos componentes curriculares a serem oferecidos na modalidade a distância é feita e aprovada pelo Colegiado de Curso, observadas as diretrizes emanadas da Mantenedora.

Art. 13. As avaliações dos alunos em componentes curriculares a distância obrigatoriamente serão presenciais, de acordo com as determinações do Regimento Geral.

Parágrafo único. As publicações dos resultados das avaliações deverão ser feitas de acordo com o Calendário Acadêmico.

Art. 14. Independentemente dos demais resultados obtidos, será considerado reprovado no componente curricular o aluno que não obtiver de, no mínimo, 75% (setenta e cinco por cento) da carga horária dos encontros

36

presenciais previstos para o componente curricular e registrados no Plano de Ensino deste.

Parágrafo único. O registro de frequência dos encontros presenciais será efetuado no diário de classe, na forma impressa ou digital, conforme determinações das Normas Gerais de Graduação da Instituição.

# CAPÍTULO III DA ESTRUTURA DOS CURSOS DE GRADUAÇÃO

Art. 15. Considerando a possibilidade de diversificação na estrutura curricular privilegiando uma formação sequenciada em períodos, a Estrutura Curricular dos cursos de Graduação e Educação Profissional podem ser organizadas progressivamente, em ciclos modulares de aprendizagem.

Art. 16. Os ciclos modulares constituem o parâmetro utilizado para definir o avanço das aprendizagens dos alunos, os impedimentos e as possibilidades de trânsito nos módulos que os constituem.

§ 1º O ciclo de aprendizagem pode ser composto de até 3(três) módulos correspondendo cada módulo a um semestre letivo.

§ 2º Os módulos que compõem cada ciclo não são sequenciais, podendo o aluno cursar um dos módulos no ciclo vigente, desde que esteja sendo ofertado no semestre letivo.

§ 3º Concluídos os módulos do primeiro ciclo, o aluno poderá matricular-se no módulo do ciclo seguinte, e assim sucessivamente, desde que não tenha dependência em mais de três componentes curriculares no conjunto de módulos do ciclo anterior, sendo esse o parâmetro que define o grau de flexibilidade da matriz curricular.

II. Conjunto de normas que regem a vida acadêmica, incluídos o Estatuto ou Regimento que instruíram os pedidos de ato autorizativo junto ao MEC; Anexo.

III. Descrição da biblioteca quanto ao seu acervo de livros e periódicos relacionados à área do curso, política de atualização e informatização, área física disponível e formas de acesso e utilização;

#### **Biblioteca**

As Faculdades Doctum de Caratinga tem uma biblioteca de, aproximadamente, 310 m². O espaço é dividido em área para leitura, estantes para exposição de periódicos, estante para apresentação de novas aquisições, balcão para empréstimo/devolução e atendimento e baias para estudo individual.

A Biblioteca agrega os acervos de todos os cursos superiores da instituição. Todo o acervo encontra-se a disposição de alunos, professores, funcionários e comunidade e pode ser consultada através da Internet pelo site da instituição.

Quanto à organização do acervo, esta possui catalogação seguindo as normas do Código de Catalogação Anglo-Americano (CCAA2), utiliza-se da Classificação Decimal Universal (CDU) para a disposição dos assuntos e, para classificar o autor, segue-se a tabela de Cutter Sanborn. A organização do acervo prevê os seguintes objetivos: suprir os programas de ensino dos cursos de graduação e pós-graduação da Faculdade; dar apoio aos programas de pesquisa e extensão da faculdade; atender o pessoal dos serviços administrativos no exercício de suas atividades; fornecer obras de informação geral em áreas de assuntos não cobertas pelos programas de instrução, de pesquisa e de extensão; e coletar e recuperar materiais importantes que relatem a história e o desenvolvimento da faculdade, incluindo publicações da própria Instituição, bem como materiais sobre a mesma, publicados fora da faculdade.

Atualmente, a biblioteca possui um acervo que agrega as áreas de conhecimento dos cursos ofertados pela IES, dentro de uma perspectiva de estimular a pesquisa interdisciplinar. Os livros utilizados pelos cursos já implantados encontram-se disponíveis na Biblioteca dentro dos padrões exigidos pelo Ministério da Educação (MEC), considerando a bibliografia indicada pelos projetos pedagógicos dos cursos.

Com relação aos jornais e revistas a biblioteca mantém a assinatura dos principais títulos de circulação nacional, estadual e regional que possuem entrega na cidade.

Quanto aos periódicos específicos, a cada semestre, por indicação das coordenações de curso, são feitas assinaturas e renovações necessárias. É observado na seleção dos periódicos a serem adquiridos a classificação da CAPES (Coordenação de Aperfeiçoamento de Pessoal de Nível Superior).

As obras clássicas, dicionários e enciclopédias são adquiridas através de solicitação das coordenações de curso. A seleção das obras é realizada de acordo com os conteúdos ministrados pelo curso a cada semestre e a atualização do mercado.

As mídias digitais (vídeos, DVD´s CD´s, CD-ROOMS) são adquiridos obedecendo a proposta dos projetos pedagógicos e indicados pelos coordenadores. São adquiridos quando comprovada a necessidade de tais recursos para o desenvolvimento do ensino, pesquisa e extensão dentro das seguintes condições: quando os equipamentos necessários para sua

39

utilização existirem na Biblioteca ou estiverem em vias de serem adquiridos; quando a adequação do formato físico ao conteúdo do material.

Abaixo descrevemos a política de desenvolvimento do acervo:

"Art. 1º - Instituir uma Política de Desenvolvimento de Acervo tendo em vista que o Desenvolvimento de Coleções é um processo que envolve a aquisição, remanejamento, as políticas de empréstimo e normalização, demandando planejamento e comprometimento com as metodologias adequadas.

Art. 2º - A Política de Desenvolvimento de Acervo regulamenta a forma e periodicidade de ações com vistas ao aprimoramento contínuo da qualidade dos recursos disponibilizados à comunidade universitária da Faculdades Doctum de Caratinga.

Art. 3°- A atualização e expansão do acervo da Biblioteca da Faculdades Doctum de Caratinga, tanto no que diz respeito a livros e periódicos como de outros recursos informacionais, deverá ocorrer por meio de:

I - Pesquisas realizadas continuamente pelo pessoal técnico da Biblioteca;

II - Indicação de Professores, Coordenadores de Cursos, Diretores e Alunos;

III - indicação de editoras e funcionários técnico-administrativos;

IV - Indicação de pesquisadores, conferencistas e técnicos vinculados a cada área de conhecimento;

V - Doações em geral.

Art. 4º - No que diz respeito à aquisição de livros, a cada início de período letivo, sistematicamente por ocasião da realização de reuniões de planejamento, os professores de cada disciplina apresentam ao respectivo Coordenador a indicação dos títulos a serem adquiridos, observando-se os seguintes parâmetros:

a - Nas disciplinas de cursos em implantação, os professores responsáveis devem indicar três títulos da biografia básica e três a quatro da bibliografia complementar, no período letivo que antecede o início das mesmas;

b - Nos cursos regulares e implantados, a cada ocorrência de uma determinada disciplina, o professor responsável deverá proceder à indicação de um novo título da biografia básica e um da complementar.

§ 1º - Complementarmente à indicação de livros efetivadas por Professores e Coordenadores, na forma elencada no parágrafo anterior, os técnicos da Biblioteca devem agregar às solicitações de compra de livros, continuamente, as indicações procedidas por conferencistas, pesquisadores e alunos, além dos títulos de destaque referenciados por pesquisas realizadas junto a editoras, ou ainda, que devam ser atualizadas por questões temporais de reedições recentes;

§ 2º - Os números de exemplares de cada novo título devem, respeitados os referenciais orçamentários em cada período, obedecer aos indicativos contidos em orientações emanadas pelos órgãos oficiais e/ou Coordenações de Cursos;

§ 3º - Na indicação de livros para aquisição, os professores e coordenadores de curso apresentarão, necessariamente, o título completo da obra, a identificação de seu autor, editora e edição mais recente e/ou atualizada; § 4º - No que diz respeito à aquisição e atualização de periódicos, fitas de vídeos e de CD-ROMS, a cada início de período letivo, os coordenadores de cada curso, por ocasião do planejamento semestral, deverão indicar os títulos a serem adquiridos, devendo privilegiar os apontados pelas agências de fomento científico e que atendam áreas de conhecimento globalmente, observando-se os seguintes critérios:

41

a - Proporcional idade equitativa entre periódicos e CDs nacionais e internacionais;

b - Prioridade para itens/títulos indicados pela CAPES e/ou Comissões de Especialistas do MEC.

§ 5º - A ampliação na aquisição de assinaturas de periódicos obedecerá a disponibilidade orçamentária de cada época, garantindo-se, todavia, títulos suficientes para o atendimento aos padrões mínimos de qualidade, bem como aqueles apontados, em cada caso, pelos Manuais de Avaliação do MEC/INEP e/ou por Comissões de Especialistas do MEC.

Art. 5° - A cada início de bimestre, obriga-se a Biblioteca a emitir relatório de novas aquisições de acervo efetivadas no período anterior, divulgando-o amplamente junto aos coordenadores de cursos, professores e alunos.

Art. 6º - A aquisição será realizada em conformidade com a bibliografia especificada no projeto pedagógico dos cursos, devendo os novos títulos passar a constar em tal bibliografia.

Art. 7º - Após reunir todas as sugestões e considerando as demandas de seu curso, o coordenador deverá encaminhar o pedido de compras diretamente à responsável pela administração do acervo.

§ 1º - O pedido deverá conter as informações necessárias e préestabelecidas neste regulamento, conforme formulário em anexo (ANEXO 1). § 2º - Não deverão haver intermediários neste processo, o contato deverá ser direto entre os coordenadores e a responsável pela administração do acervo.

Art. 10 - A aquisição será feita em dois períodos por ano, nos meses de janeiro e julho. Para tanto, a lista de encaminhamento para compras deverá acontecer na segunda quinzena do mês de abril e na segunda quinzena do mês de setembro.

Art. 11 - A quantidade de títulos a serem adquiridos deverá obedecer ao seguinte padrão:

a) Para a bibliografia básica serão adquiridos 3 a 4 títulos. Já o número de exemplares será definido conforme o número de alunos matriculados no semestre, com o número máximo estabelecido em 10 exemplares.

b) Para a bibliografia complementar serão adquiridos 3 a 4 títulos, com 2 exemplares de cada.

Art. 12 - No momento do reconhecimento dos cursos, caso sejam efetuadas modificações no referencial bibliográfico das disciplinas, o acervo será revisto e, se necessário, será complementado.

Art. 13 - Após a cotação em 03 empresas diferentes, caso seja identificado, entre as referências sugeridas para compra, a existência de títulos esgotados, os mesmos deverão ser substituídos por novos títulos, no semestre posterior.

Art 14 - A aquisição de periódicos estará condicionada à sua avaliação pela Capes. Caso o periódico sugerido para a compra não seja bem-conceituado, o mesmo deverá ser substituído.

Art. 15 - Os casos omissos na presente Política serão resolvidos pela Diretoria.

Art. 16 - Esta Política entra em vigor a partir da data de sua publicação, revogando-se as disposições em contrário.

43

A Biblioteca disponibiliza aos usuários consulta automatizada ao acervo e empréstimo domiciliar pelo prazo de 07 dias consecutivos para alunos e 15 dias consecutivos para funcionários. O acervo, que agrega títulos das áreas de exatas, sociais aplicadas, humanas e da saúde, pode ser consultado pelos alunos, professores, funcionários e comunidade, e reúne livros, periódicos, revistas e jornais, além de terminais de acesso à Internet para pesquisas acadêmicas, com pontos exclusivos para usuários.

A biblioteca informatizada proporciona rapidez, agilidade e eficiência no atendimento e prestação de serviços, a otimização das atividades não só em relação aos usuários, como também no que diz respeito ao controle e formação do acervo, levantamentos bibliográficos, catalogação, empréstimos, reclamação de obras em atraso e processamento técnico. O software escolhido para o banco de dados é da Biblioteca e ADX biblioteca, elaborado pelo Centro Doctum Tecnologia. Apresenta acesso remoto, ou seja, pode ser acessado de qualquer computador do mundo e realizar buscas por autor, assunto, título, registro ou classificação.

Com o intuito de suprir a demanda do corpo discente na apresentação de trabalhos acadêmicos, trabalhos de conclusão de curso e monografias, a biblioteca da Faculdade preparou um manual, como forma orientar e padronizar a aplicação das normas técnicas brasileiras em seus vários cursos. O bibliotecário reserva parte de seu horário para orientação aos alunos quanto a normalização de trabalhos acadêmicos.

A biblioteca também disponibiliza aos seus usuários o serviço de comutação bibliográfica (COMUT ONLINE) do IBICT, que possibilita a obtenção das cópias de artigos existentes nas principais bibliotecas do País.

O manual de normalização e regulamentos da Biblioteca encontram-se a disposição do site da Faculdade e na Biblioteca, para consulta dos alunos. As cópias estarão disponíveis para a Comissão, por ocasião de verificação.

A biblioteca das Faculdades Doctum de Caratinga conta com uma bibliotecária e auxiliares para atendimento ao público acadêmico.

IV. descrição da infraestrutura física destinada ao curso, inclusive sobre o compartilhamento com outros cursos, quais sejam: laboratórios, equipamentos instalados, infraestrutura de informática e redes de informação.

## INFRAESTRUTURA

## **1) Composição dos prédios:**

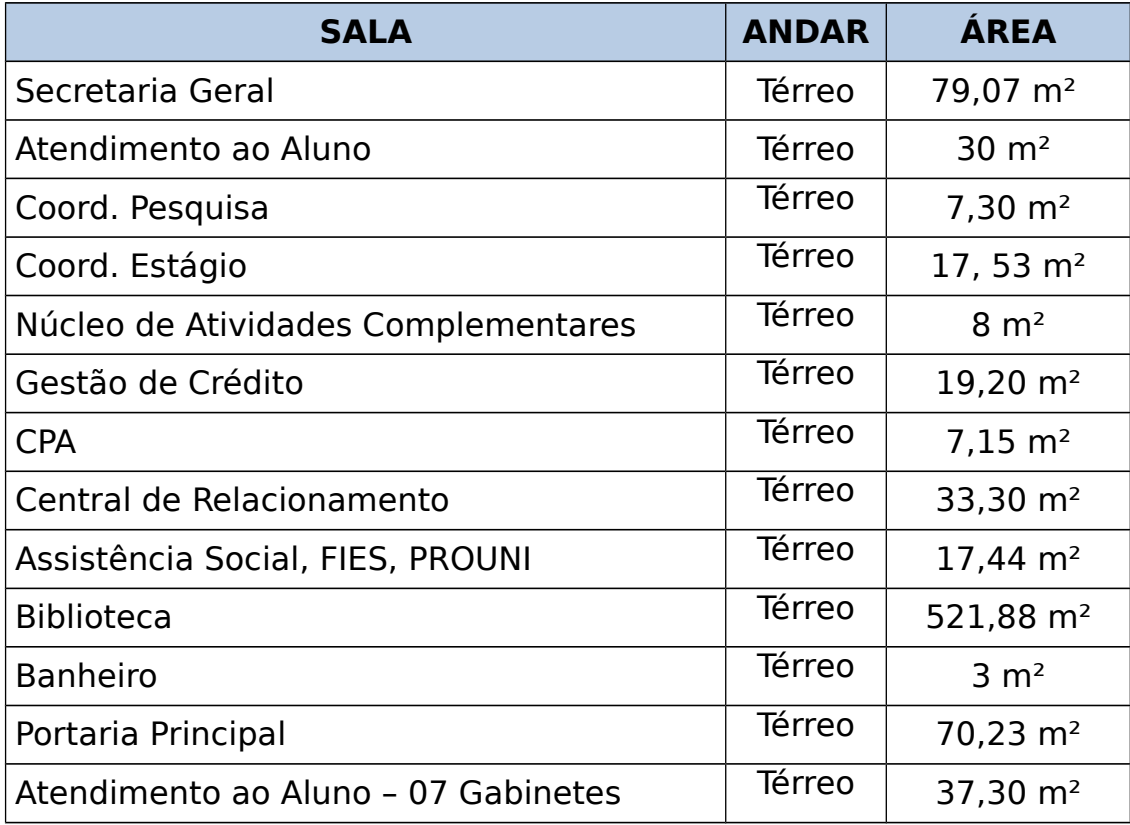

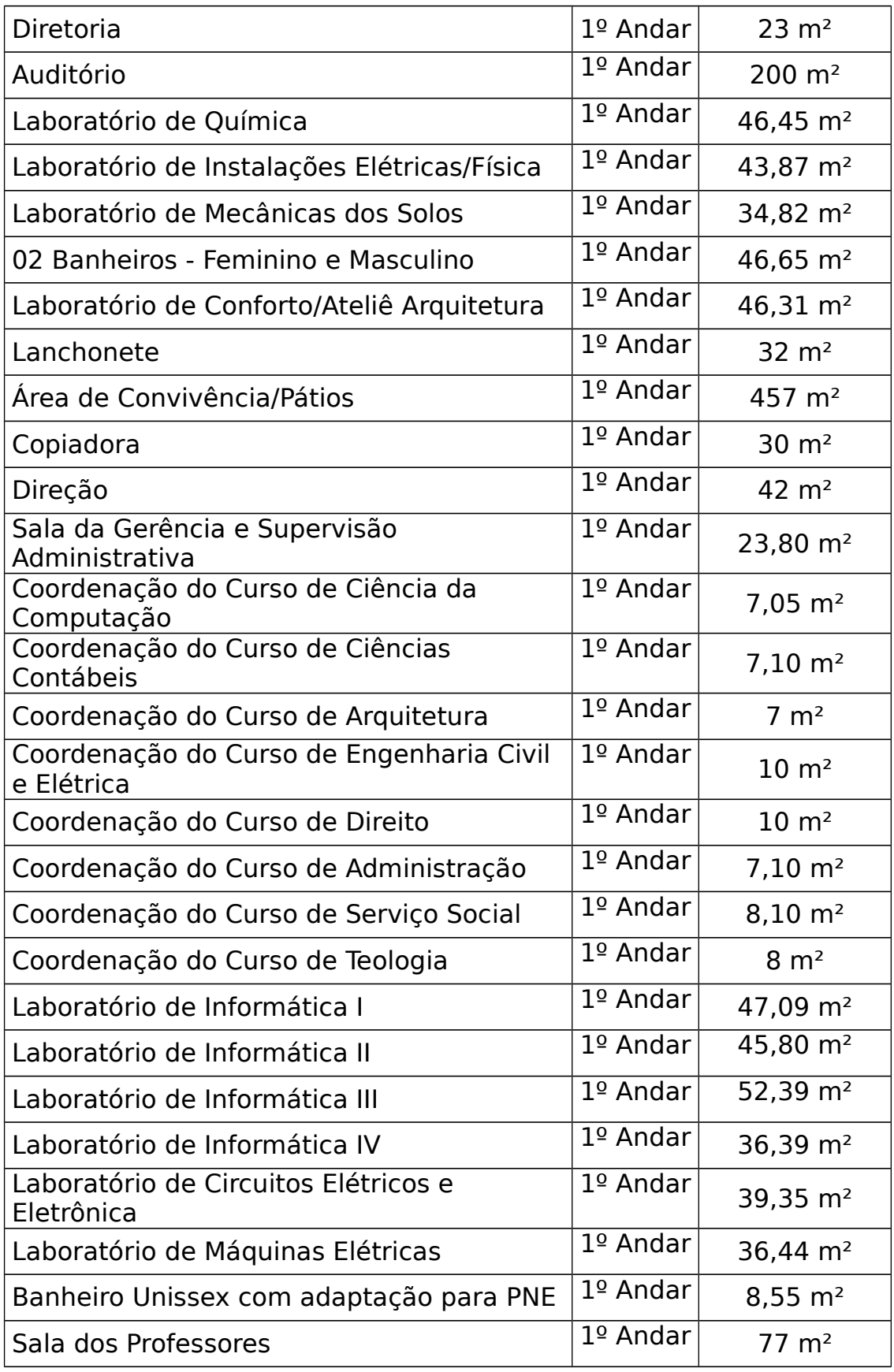

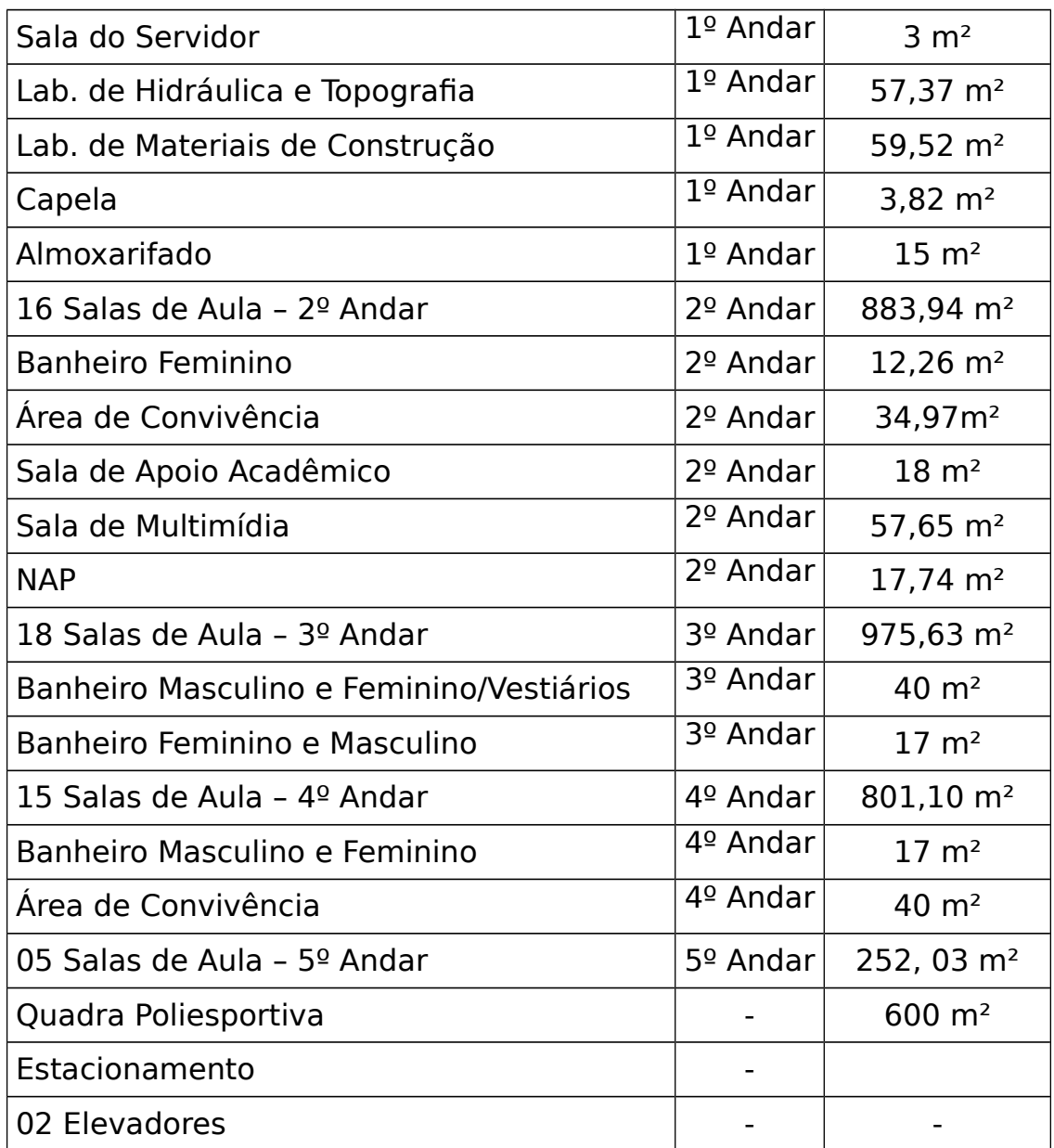

Todo o mobiliário das salas de aula possuem características flexíveis para variadas possibilidades de layout interno.

O acesso a todos os pavimentos deste prédio é através de escada e elevadores, possuindo acessibilidade em seu todo.

# **2) Condições de acesso para portadores de necessidades especiais**

As Faculdades Doctum de Caratinga vem adaptando suas instalações às condições dos alunos que possam apresentar necessidades especiais, atendendo à legislação em vigor e ouvindo as sugestões desses discentes, a fim de facilitar o seu acesso às dependências da instituição.

Assim, piso tátil, bebedouros, rampas e corrimão de acesso foram instalados, assim como banheiros, em atenção às especificações técnicas necessárias.

Além de tais procedimentos, a instituição tem destinado as salas do andar térreo aos alunos portadores de necessidades especiais, também reservando, para os mesmos, duas vagas no estacionamento privativo da IES.

## **3) Laboratórios**

A infraestrutura apresentada para as Faculdades Doctum de Caratinga, conta com laboratórios de ensino específicos para atendimentos e desenvolvimento de aulas práticas, buscando possibilitar aos alunos a aplicação dos conhecimentos teóricos adquiridos, assim como o desenvolvimento de pesquisas complementares, utilizando as instalações e equipamentos do acervo dos laboratórios.

Os laboratórios são amplos e bem ventilados, com iluminação direta em todos eles, bem como iluminação artificial.

Todos eles encontram-se em perfeito estado de conservação, devidamente pintados e sendo limpos com frequência diária.

Os laboratórios específicos de ensino para as Engenharias contêm equipamentos em quantidade adequada e boas condições de uso para seus alunos. Seguem as especificações:

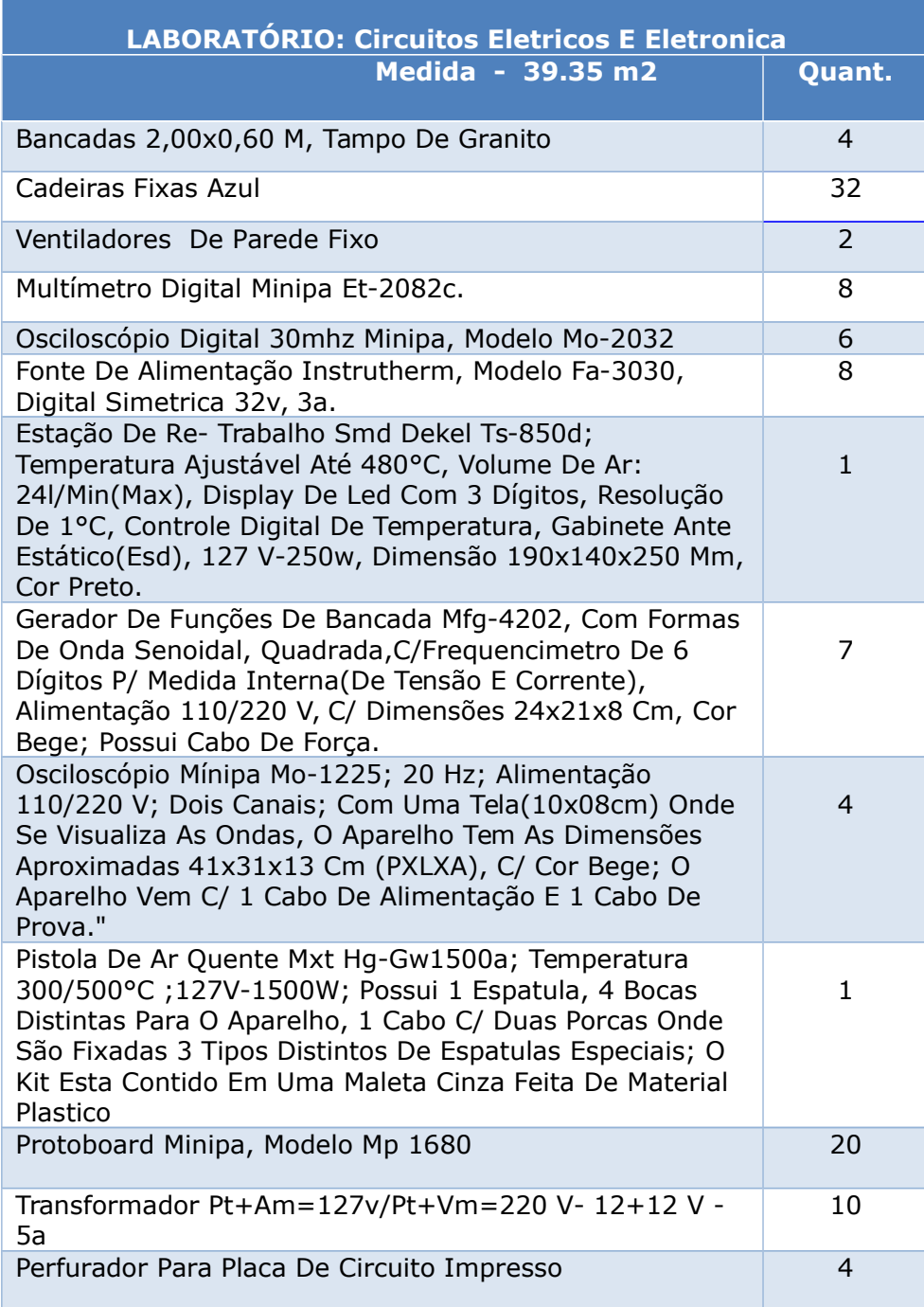

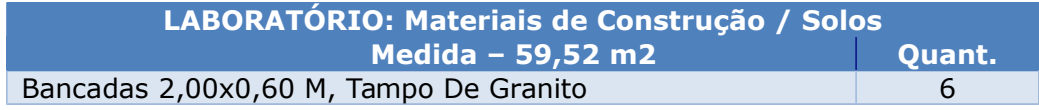

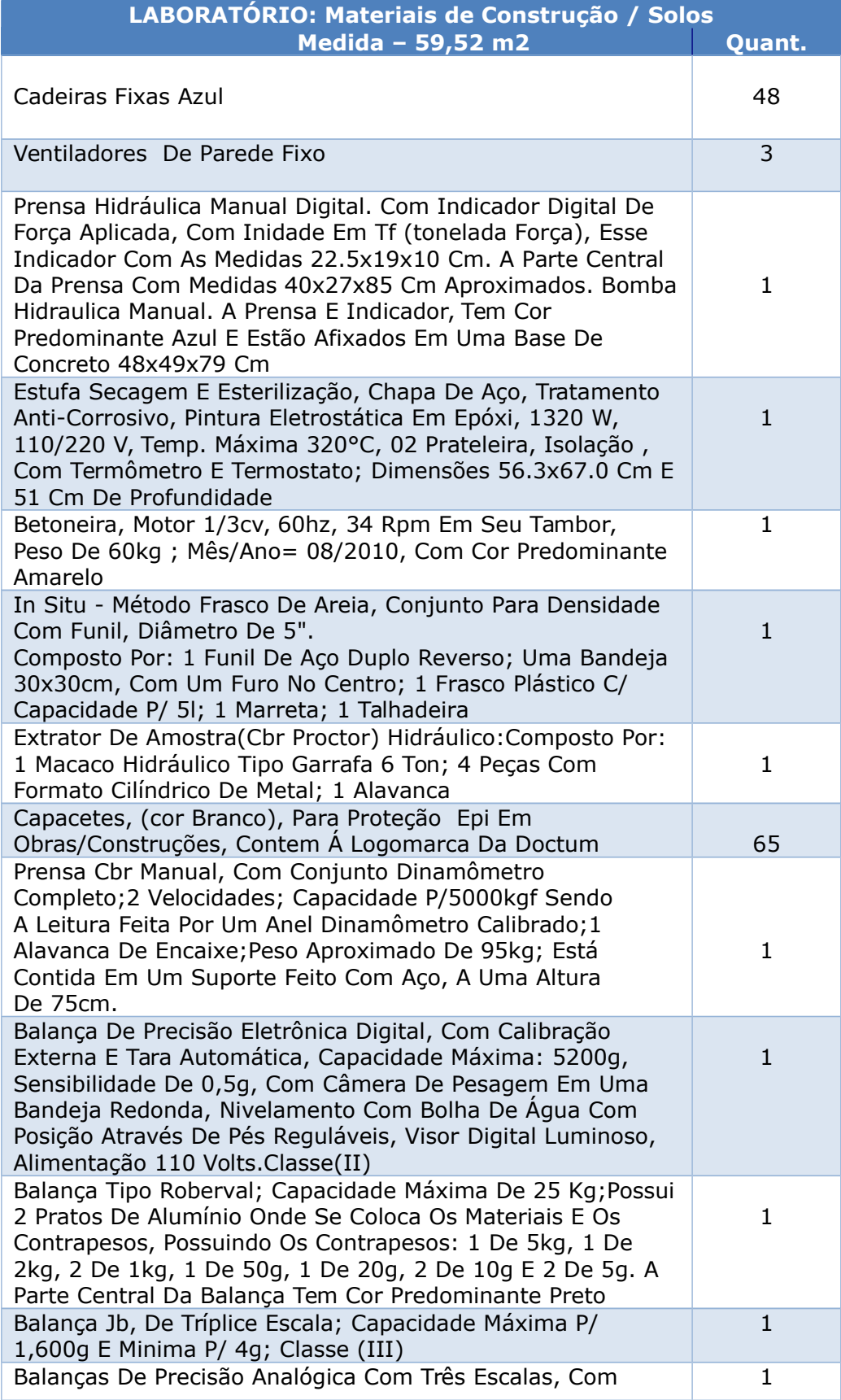

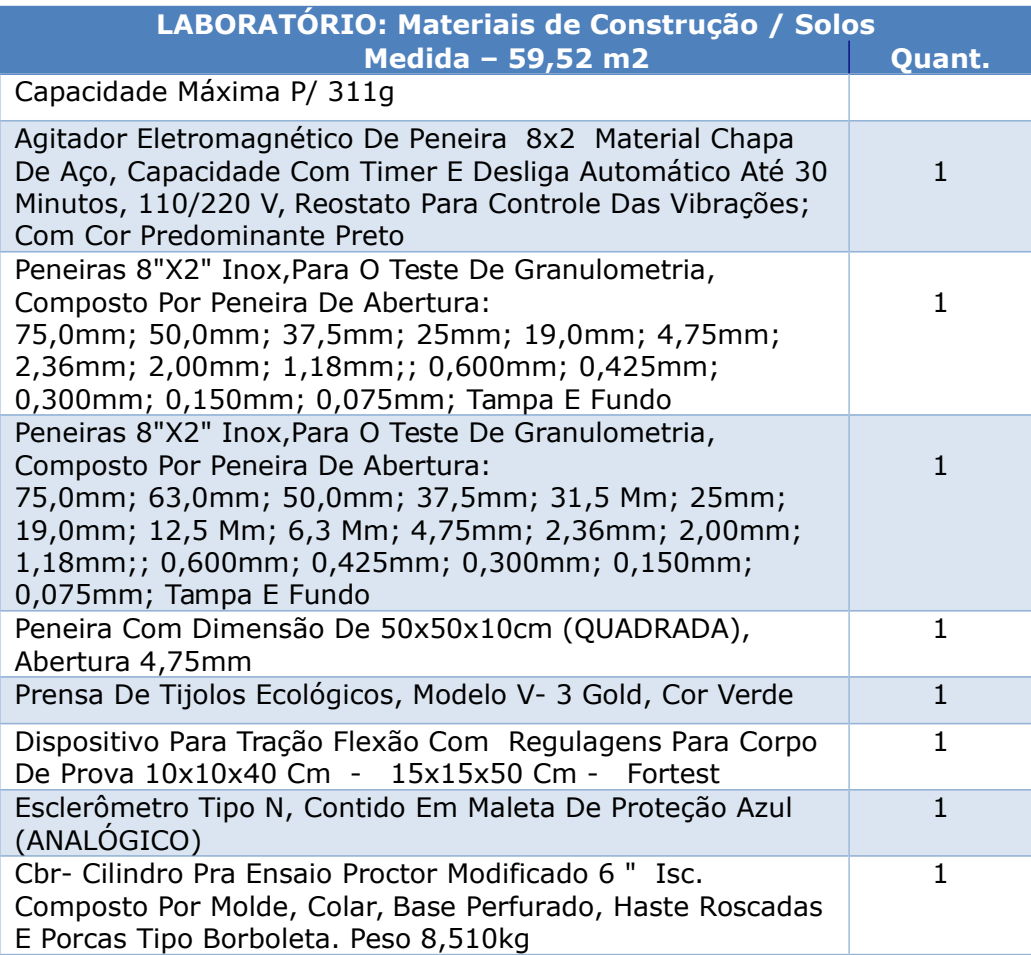

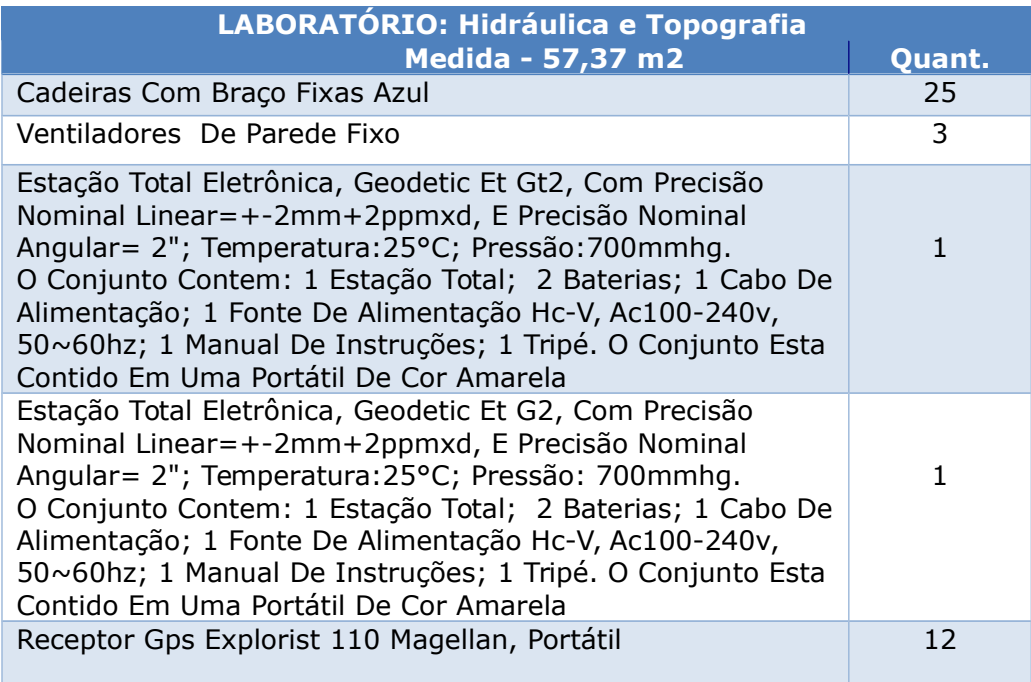

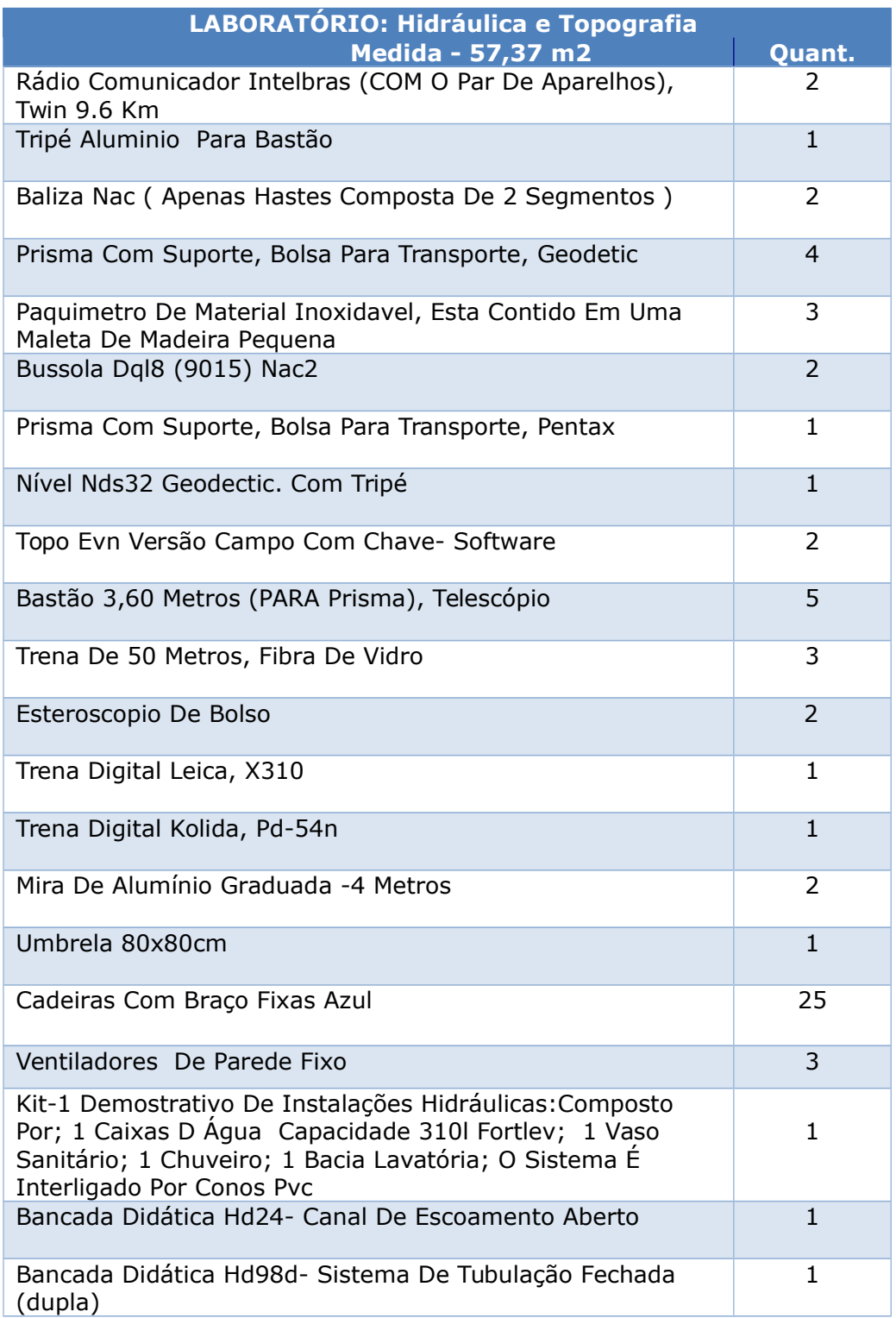

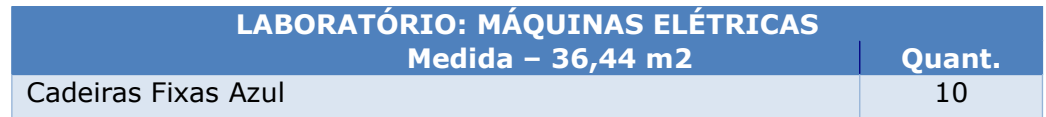

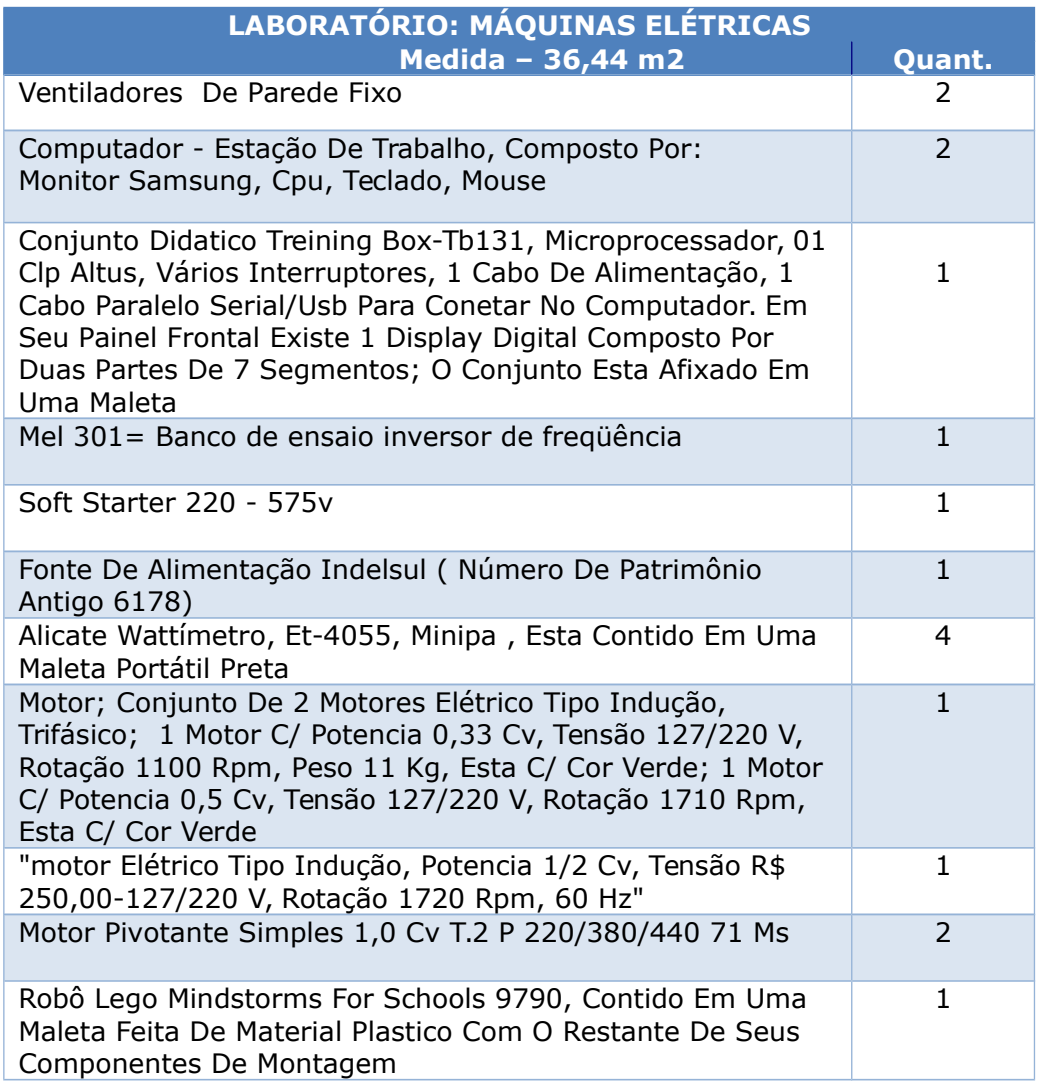

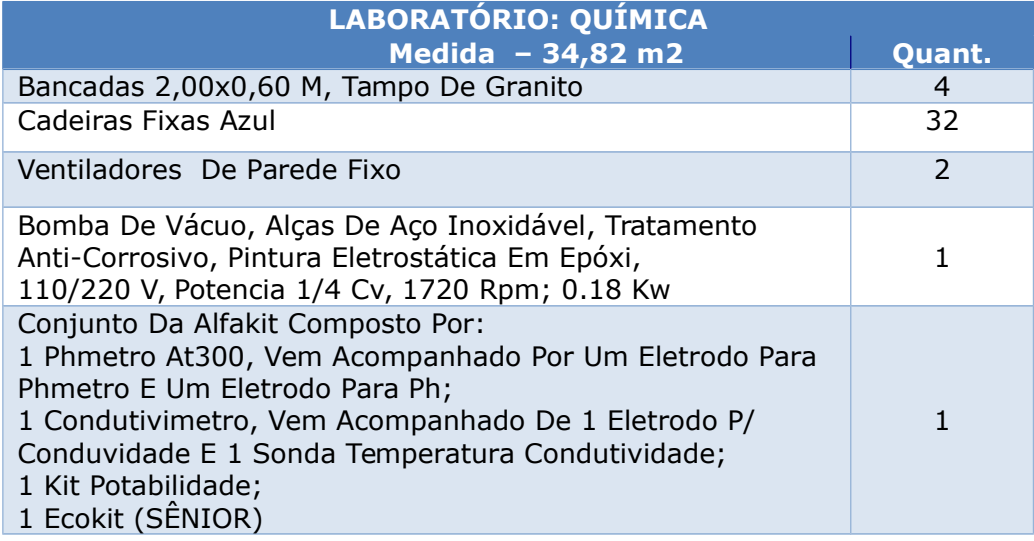

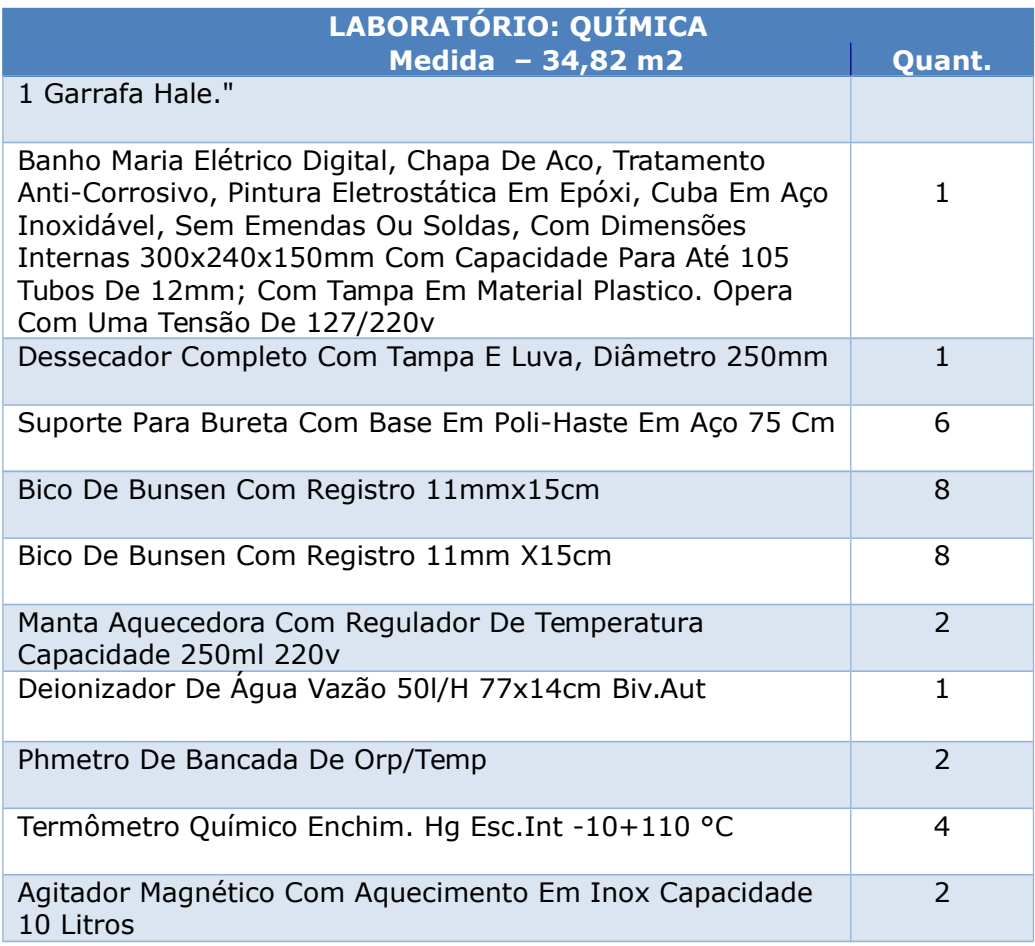

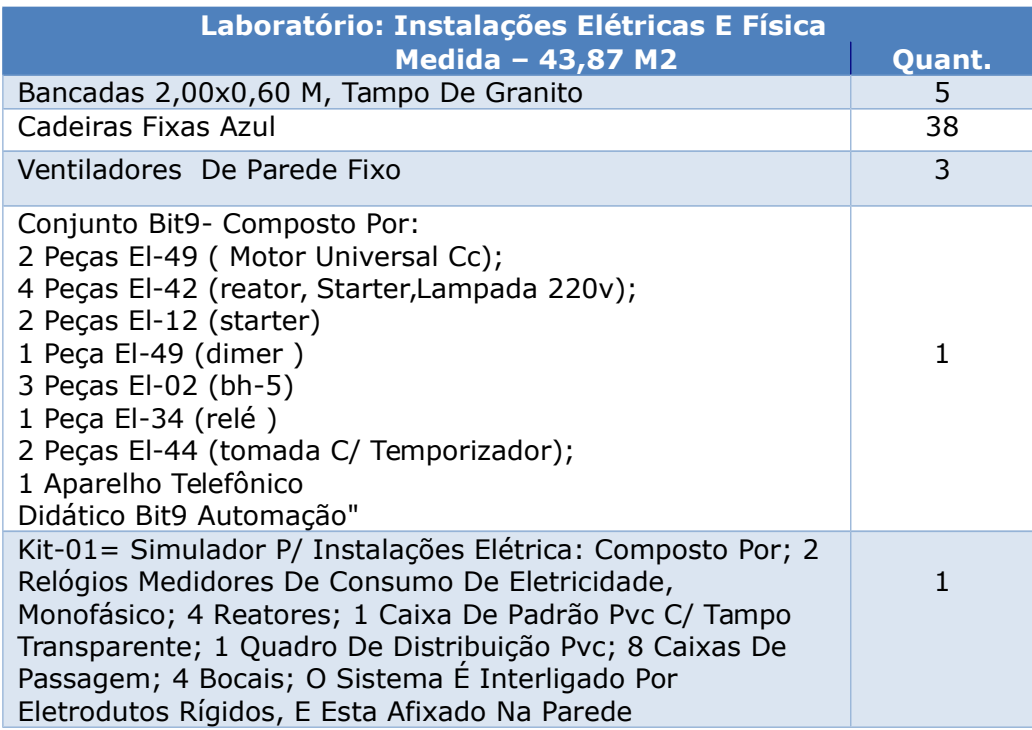

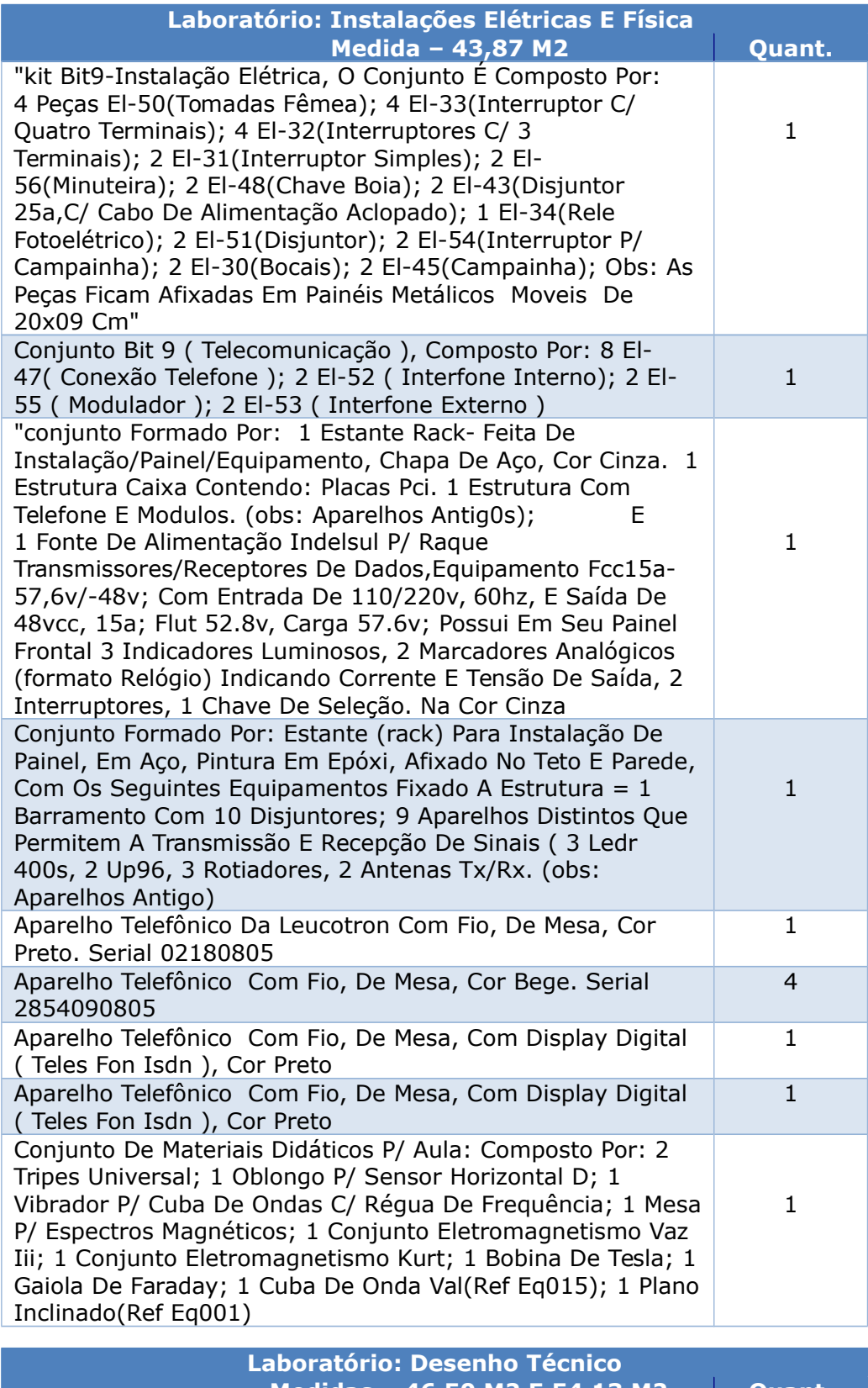

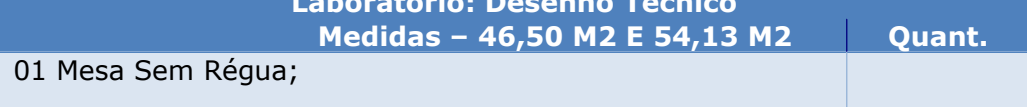

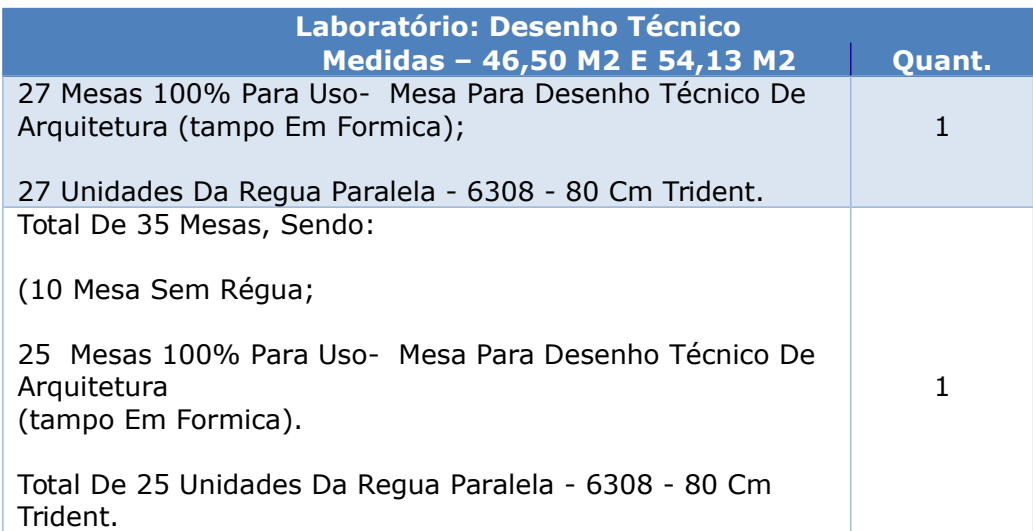

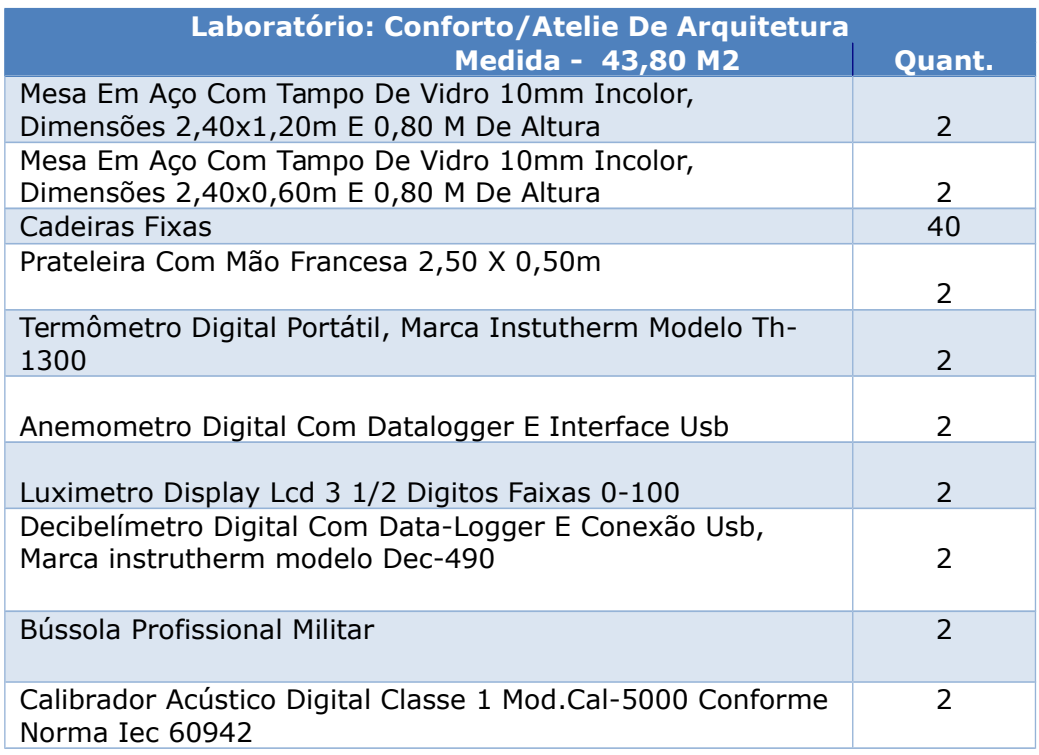

# **Laboratórios de Informática**

A infraestrutura apresentada para as Faculdades Doctum de Caratinga conta com laboratórios de ensino e desenvolvimento e conexão com a Internet.

Toda a estrutura está amparada por servidores que se dividem em 02 categorias principais.

Todos os laboratórios estão conectados, proporcionando acesso contínuo para a realização de trabalhos e pesquisas, checagem de e-mail, disseminação de listas de discussão e páginas web.

Com o uso dos servidores proxy e squid, garantimos a segurança e otimização do link de acesso. O servidor squid conta com um cache de páginas com capacidade para 30 GB, que é verificado sempre que um acesso é requisitado. Estando a página requisitada no cache sua resposta é imediata, evitando que o servidor faça uma requisição na Internet, garantindo assim uma melhor performance do sistema de acesso.

O servidor proxy garante que toda requisição de acesso passa por nosso servidor web garantindo a segurança da rede. Assim, nenhuma máquina faz requisição diretamente à Internet, estando sempre protegida por nosso servidor que, por sua vez, conta com a proteção de um firewall específico.

Todas as regras de acesso interno e externo são suportados pelo firewall que é a única máquina da rede institucional que faz e aceita requisições diretas da Internet.

A faculdade conta com uma equipe de monitoria capacitada para auxiliar os ingressantes no uso dos equipamentos e softwares disponíveis. A mesma equipe é responsável pelos treinamentos iniciais dos alunos.

Os laboratórios são amplos e bem ventilados, com iluminação direta em todos eles, bem como iluminação artificial com lâmpadas fluorescentes.

Todos eles encontram-se em perfeito estado de conservação, devidamente

pintados e sendo limpos com frequência diária.

Os Laboratórios de Ensino em Computação (LEC) contém equipamentos em quantidade adequada e boas condições de uso para seus alunos. Seguem as especificações:

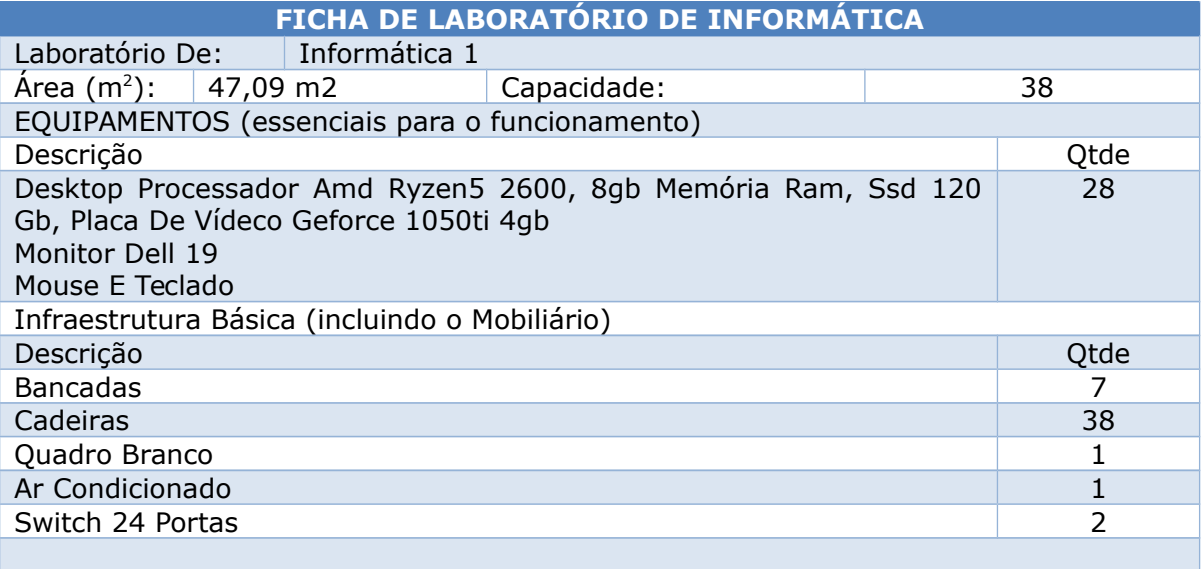

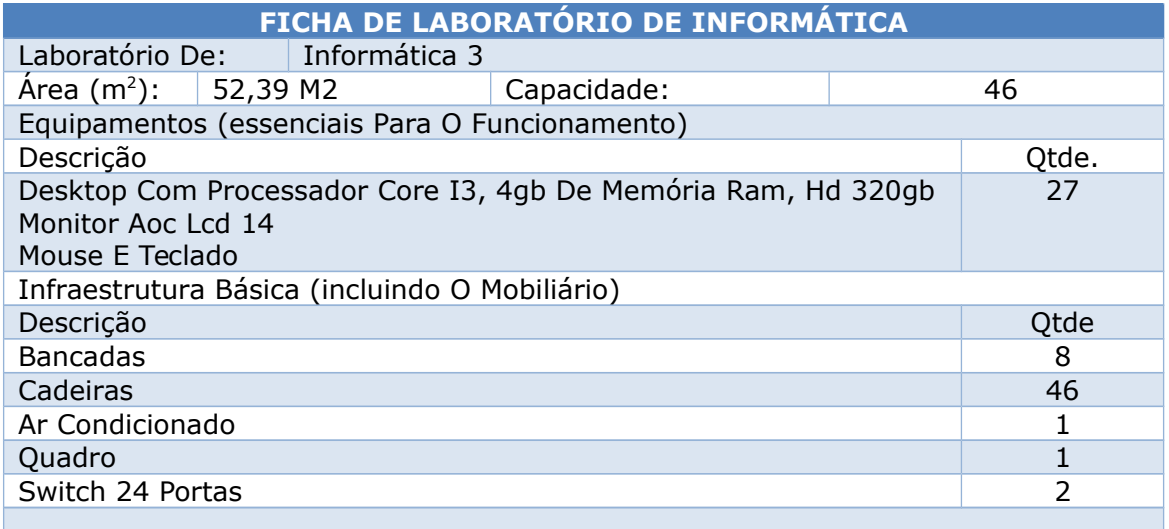

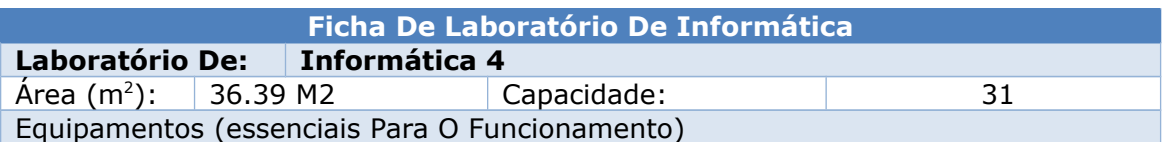

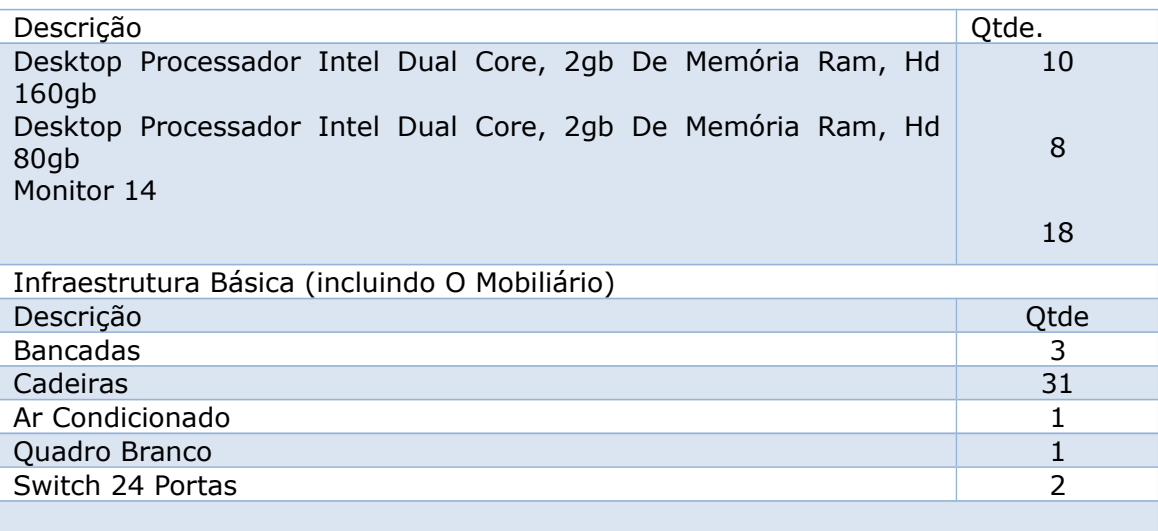

## **Condições de Conservação das Instalações**

A preocupação com a manutenção e conservação das instalações físicas e dos equipamentos é entendida como elemento essencial para oferecer aos alunos, professores e funcionários um ambiente com condições satisfatórias e adequadas ao processo de aprendizagem.

Todos os laboratórios encontram-se em perfeitas condições de uso e conservação. A manutenção e reposição de peças e equipamentos é feita observando a política de aquisição de equipamentos. A Instituição conta com a presença de um Gerente de Suporte, profissional com formação em Ciência da Computação e especialização em Administração de Redes para zelar pelo bom funcionamento de rede de comunicação e equipamentos.

#### **Normas e Procedimentos de Segurança**

A instituição conta com uma política de uso e acesso dos alunos aos laboratórios. A cada semestre é entregue aos alunos os procedimentos que devem ser observados para uso dos mesmos.

#### **Política de Contas de Usuários**

Cada usuário possui uma conta de acesso que lhe dá direito a:

- 1. Armazenamento de arquivos;
- 2. Utilização de softwares e aplicativos disponíveis;
- 3. Conta de e-mail.

Esse espaço será de 40MB e de uso exclusivo do aluno. Sua privacidade é garantida pela sua senha de acesso que deve ser confidencial e intransferível.

As contas serão centralizadas nos servidores de arquivos e, dessa forma, os alunos podem utilizar qualquer máquina da rede garantindo que sempre estarão em seu ambiente de trabalho. A autenticação de senhas e contas também é feita por esses servidores que, além dos arquivos dos usuários, também disponibilizarão alguns softwares e aplicativos.

Dentro de seu ambiente de trabalho o aluno possui acesso total, podendo utilizá-lo da maneira que lhe parecer conveniente. Assim, o aluno tem liberdade para executar suas tarefas sem prejudicar as tarefas de gerenciamento do sistema operacional.

Os usuários administrativos têm acesso ao servidor de arquivos centralizado, independente do sistema operacional da estação de trabalho. Isso é feito mediante a integração das redes Windows-Linux via servidor SAMBA.

Cada servidor de arquivo conta com um sistema diário de backup, garantindo sempre a integridade dos arquivos dos usuários e também do sistema.

## **Política de Acesso à Internet**

As Faculdades Doctum de Caratinga contam com um link de acesso a Internet de 1 Mbps, utilizando tecnologia de conexão via cabeamento, tendo os alunos acesso irrestrito à Internet durante 24 horas.

Todos os laboratórios estão conectados, proporcionando acesso contínuo para a realização de trabalhos e pesquisas, checagem de e-mail, disseminação de listas de discussão e páginas web.

Com o uso dos servidores proxy e squid garantiremos a segurança e otimização do link de acesso. O servidor squid conta com um cache de páginas com capacidade para 30 GB, que é verificado sempre que um acesso é requisitado. Estando a página requisitada no cache sua resposta é imediata, evitando que o servidor faça uma requisição na Internet, garantindo assim uma melhor performance do sistema de acesso.

O servidor proxy garante que toda requisição de acesso passa por nosso servidor web garantindo a segurança da rede. Assim, nenhuma máquina faz requisição diretamente à Internet, estando sempre protegida por nosso servidor que, por sua vez, conta com a proteção de um firewall específico.

Todas as regras de acesso interno e externo são suportadas pelo firewall que é a única máquina da rede institucional que faz e aceita requisições diretas da Internet.

#### **Normas de Funcionamento**

Cada estudante, após fazer sua matrícula, receberá uma senha pessoal e intransferível para utilizar os computadores do laboratório.

Os computadores serão utilizados pela ordem de chegada dos estudantes e quando houver mais de cinco estudantes aguardando na fila de espera o tempo de uso estará limitado em 30 minutos.

O estudante poderá reservar um computador com 02 dias de antecedência em horário pré-estabelecido pela monitoria.

O uso dos computadores será exclusivamente para trabalhos escolares, pesquisa e atividades relacionadas ao estudo, sendo vedada a sua utilização para outros fins.

Todo estudante deverá zelar pelos equipamentos, utilizando-os de forma adequada.

O estudante que não respeitar as normas poderá ter a sua senha cancelada temporariamente.

## **Equipamentos de Segurança**

Para assegurar a segurança dos usuários, os equipamentos elétricos, de Internet, de redes, ar-condicionado, extintores são periodicamente verificados. Todos os LECs contam com a presença de monitores treinados durante todo o período de funcionamento para atender da melhor maneira os usuários.

As salas que abrigam os LEC foram projetadas dentro dos melhores padrões técnicos disponíveis, dimensionado para a demanda de cargas do fim a que se destinam, estando em perfeito estado de funcionamento. Todas as instalações necessárias ao funcionamento estão devidamente mantidas e com o fator segurança priorizadas e ao mesmo tempo mantendo um padrão estético de excelente qualidade, já que se trata de local com grande demanda de utilização.

# **Atividades (Planejamento, Abrangência ou Áreas de Ensino Atendidas, Qualidade, etc) - cada curso deve preencher essa parte**

Os Laboratórios se encontram abertos a todos os membros da comunidade acadêmica e da sociedade em geral para as mais diversas atividades, como ensino, atividades de extensão, grupos de estudo, pesquisas e treinamentos.

Os LECs são utilizados pelos cursos da Instituição para as mais diversas atividades, como ensino, atividades de extensão, grupos de estudo, pesquisas e treinamentos.

# **Serviços Prestados (Planejamento, Abrangência ou Áreas de Ensino Atendidas, Qualidade, etc)**

Os LECs estão disponíveis para a comunidade acadêmica, durante seis dias por semana. Os alunos e professores podem usar os computadores para acessar a Internet e todos os recursos computacionais disponíveis, como softwares diversos, contam de e-mail, digitação de trabalho, entre outros.

Periodicamente é oferecido um curso gratuito de introdução aos alunos, o que garante que todos tenham acesso às tecnologias desenvolvidas pelo Instituto Doctum.

Os docentes podem ainda criar de listas de discussões e impressão de documentos, durante todo o semestre.

O Adx é um sistema de administração acadêmico, desenvolvido para gerenciar os vários aspectos de uma instituição de ensino superior, possibilitando aos usuários funções que vão desde a inclusão de um novo curso até o requerimento de documentos oficiais pelos alunos. O programa é capaz de gerenciar, de forma integrada, o fluxo de informação da diretoria, da secretaria, do professor, do aluno, das coordenações, da biblioteca e da tesouraria. As principais vantagens do sistema são:

O fato de utilizar tecnologia baseada na Web faz com que a utilização do software não se limite apenas ao ambiente institucional, dando liberdade ao usuário de trabalhar em qualquer lugar, a qualquer hora.

O sistema permite a automação de diversas tarefas acadêmicas como:

 $\checkmark$  Inscrição do candidato ao concurso vestibular via web;

 $\checkmark$  Requerimento online pelos alunos;

 $\checkmark$  Rematrícula online pelos alunos;

 $\checkmark$  Realização das atividades e provas das disciplinas EAD pelos alunos;

 Geração de históricos escolares baseando-se nas informações lançadas pelos professores;

 $\checkmark$  Matrícula de alunos em dependências caso tenham sido reprovados;

 $\checkmark$  Disponibilização automática das notas para os alunos;

Controle de atividades Complementares dos alunos;

Emissão de boletos pelos alunos;

Gerenciamento do acervo bibliográfico;

Acesso a Biblioteca Virtual;

 $\checkmark$  O ambiente do professor permite a definição de diversas atividades (planejamento de aula, plano de ensino, trabalhos avaliativos, testes, atividades em classe e atividades complementares), não impondo limites numéricos de avaliações próprias dos diários manuais;

Geração automática dos dados do diário escolar:

O diário escolar é gerado levando em conta a grade horária e o calendário escolar fazendo assim com que sejam lançadas apenas datas válidas para o professor;

Geração de boletins totalizando notas e faltas no fim do semestre.

## **Segurança dos dados:**

O sistema de acesso é feito em duas camadas: a primeira é garantida pelo próprio sistema, que libera o acesso apenas para usuários cadastrados e a segunda camada é feita pelo banco de dados que permite acesso apenas às tabelas que o perfil do usuário necessita para executar suas tarefas, impedindo o acesso a todas as outras.

Os servidores são hospedados com firewall de proteção, evitando acessos de pessoas não autorizadas, ou e de locais não autorizados.

O aluno tem acesso a seus dados acadêmicos: notas, freqüência e agenda de avaliações imediatamente após o professor tê-los lançado em seu diário.

#### **Orientação de aluno**

A faculdade conta com uma equipe de monitoria, capacitada para auxiliar os alunos no uso dos equipamentos e softwares disponíveis.

Durante todo o período de funcionamento dos laboratórios, os monitores estão presentes auxiliando os alunos e professores e garantindo que todos os recursos disponíveis estejam sendo usados de maneira adequada, maximizando o aproveitamento de equipamentos e softwares disponíveis.

A equipe de monitoria também é responsável pelos treinamentos iniciais dos alunos, que passam por oficinas introdutórias nas primeiras semanas de aula. O objetivo dessas oficinas é apresentar todos os recursos disponíveis e capacitar o aluno a utilizar de forma correta os equipamentos e softwares com os quais ele irá trabalhar.

No início do semestre o aluno já recebe a senha para utilizar os recursos computacionais da IES, onde o mesmo recebe junto às regras de utilização da rede, durante a entrega todos os alunos conhecem o parque computacional e é ministrado um mini-curso de utilização da rede para os novatos e durante todo o semestre os monitores dos laboratórios ministram cursos para tirar eventuais dúvidas dos alunos.